金融高度化セミナー

## 信用リスク計量モデルの基礎と応用

2007 年 3 月 日本銀行 金融機構局 金融高度化センター 肥後秀明 hideaki.higo@boj.or.jp 03-3277-1130http://www.boj.or.jp/theme/finsys/center/index.htm

本日の内容

## Ⅰ.信用リスクの指標、各種計量モデル

Ⅱ.計量モデルの考え方 (1)モンテカルロ・シミュレーションとは (2)マートン型*1*ファクターモデルとは (3)相関を考慮したモンテカルロ・シミュレーション

Ⅲ.リスク計量結果の活用方法

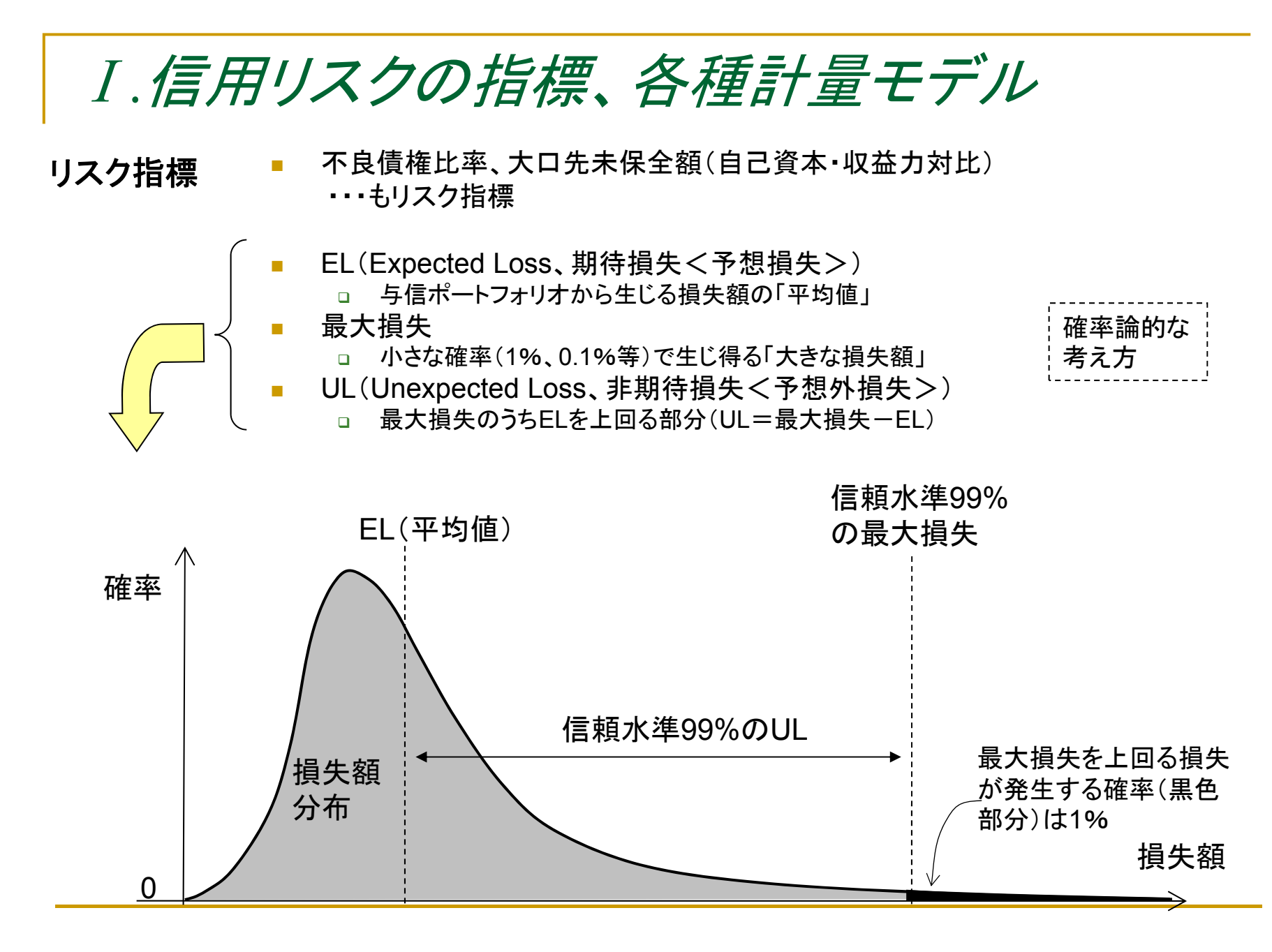

3

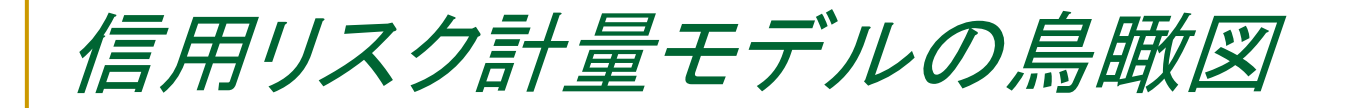

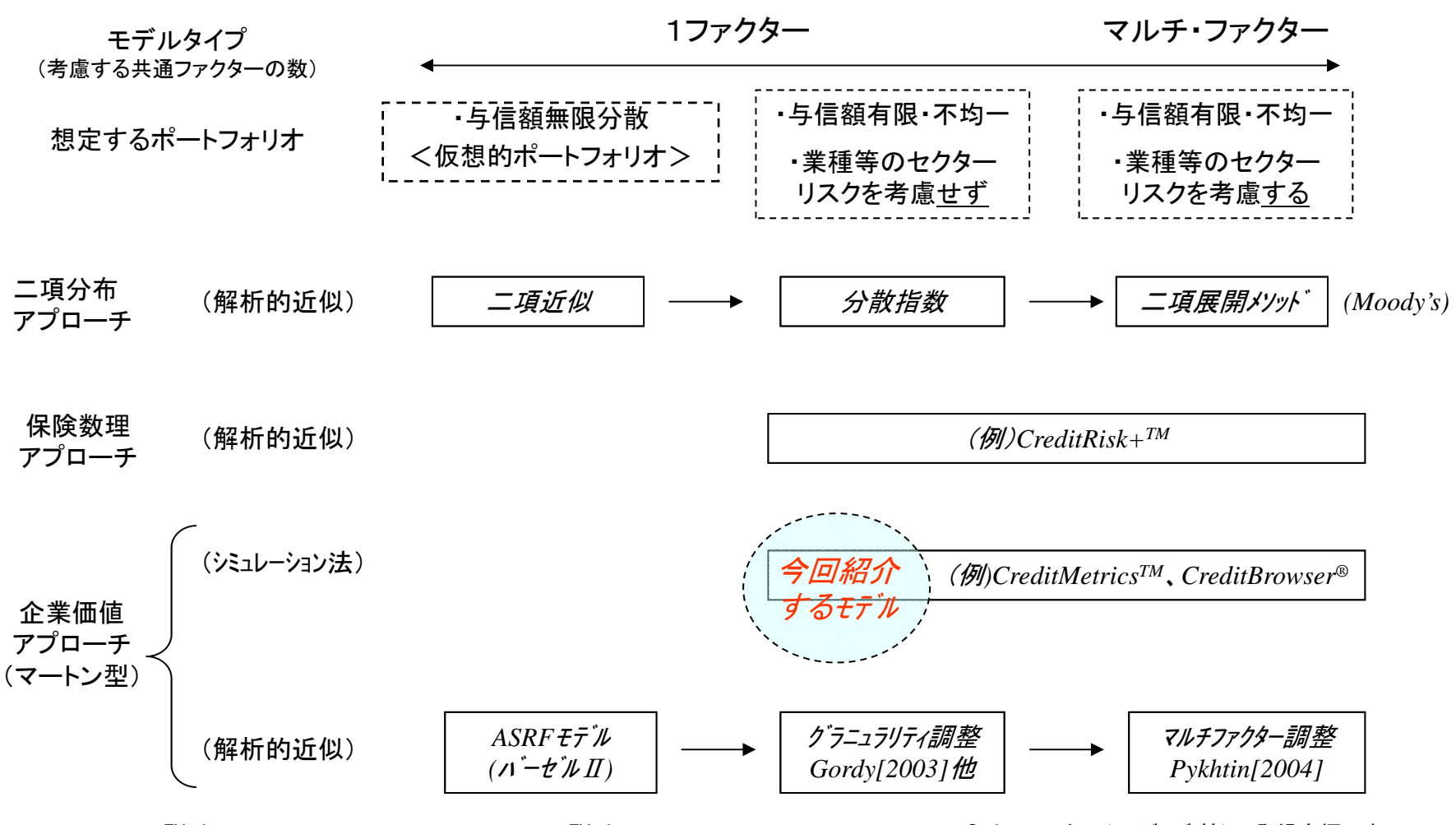

*CreditRisk+TM* は*Credit Suisse Group*の、*CreditMetricsTM* は*RiskMetrics Group*の、*CreditBrowser®*はニューメリカルテクノロジーズ*(*株)の登録商標です

# 信用リスク計量化学習ソフト

■ マートン型の1-factorモデルを使って、計算ロジックやリスク 計量に習熟するためのソフト

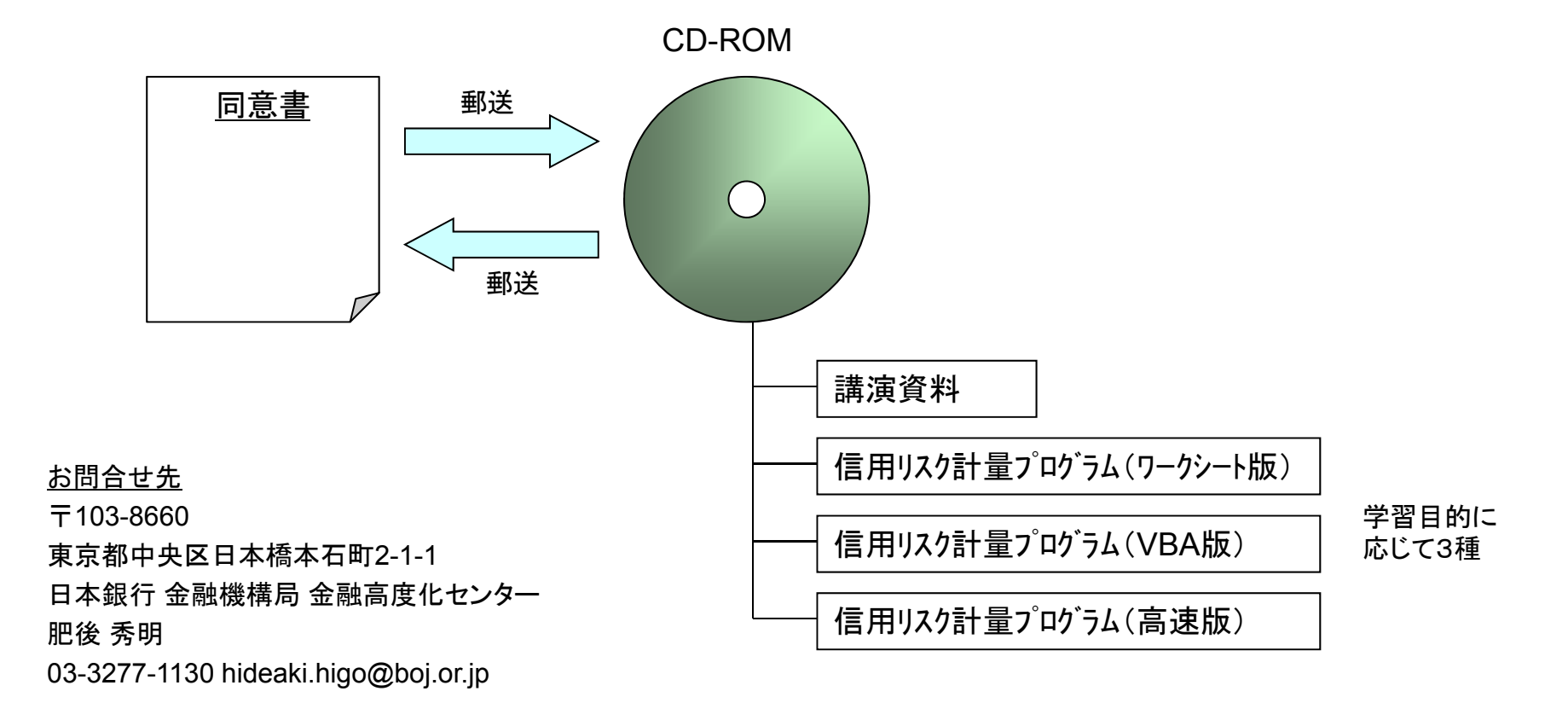

データ入力画面(高速版)

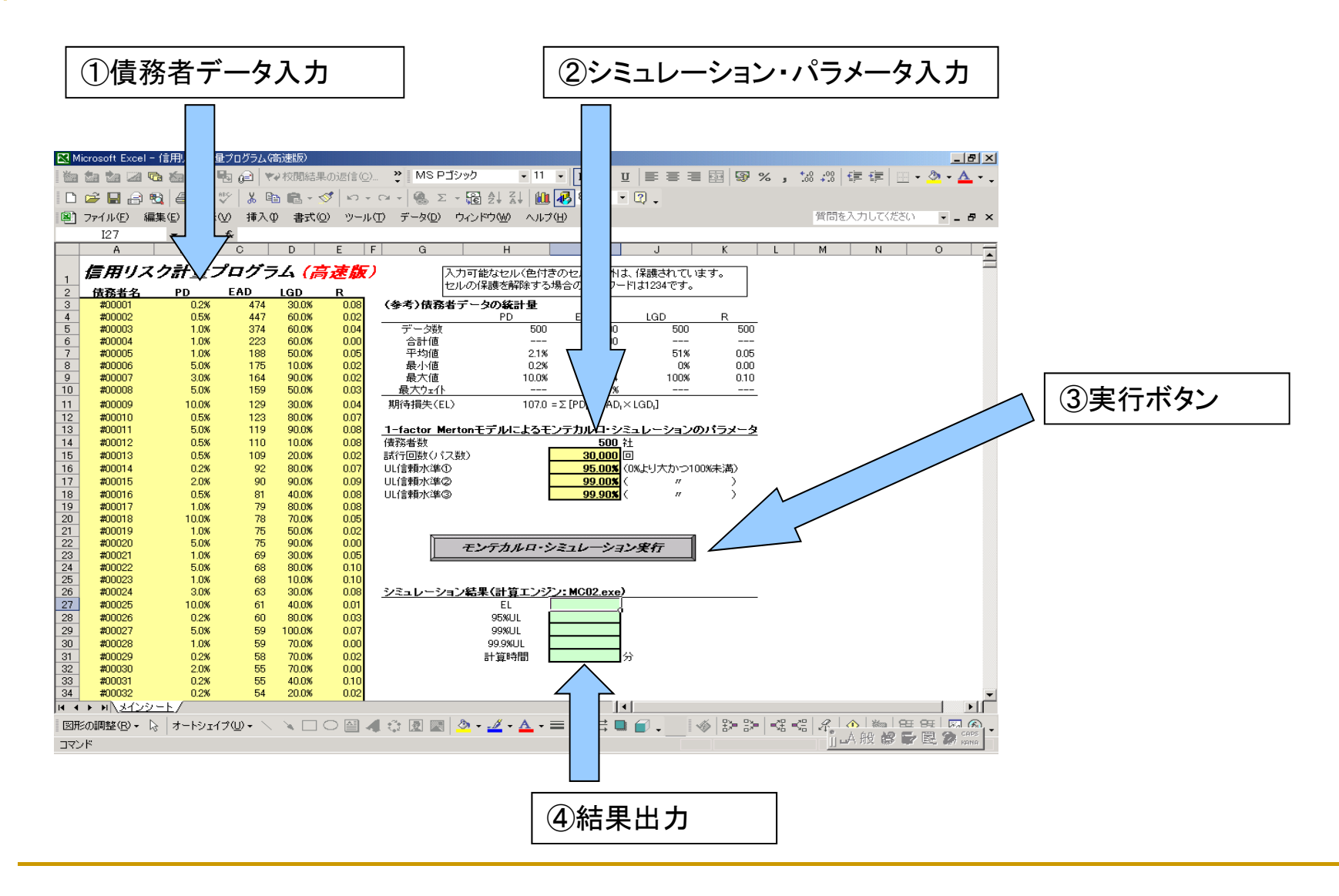

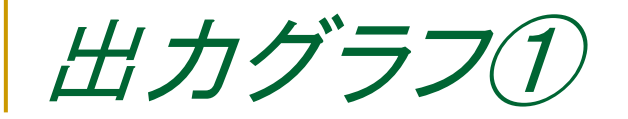

ポートフォリオ損失額分布

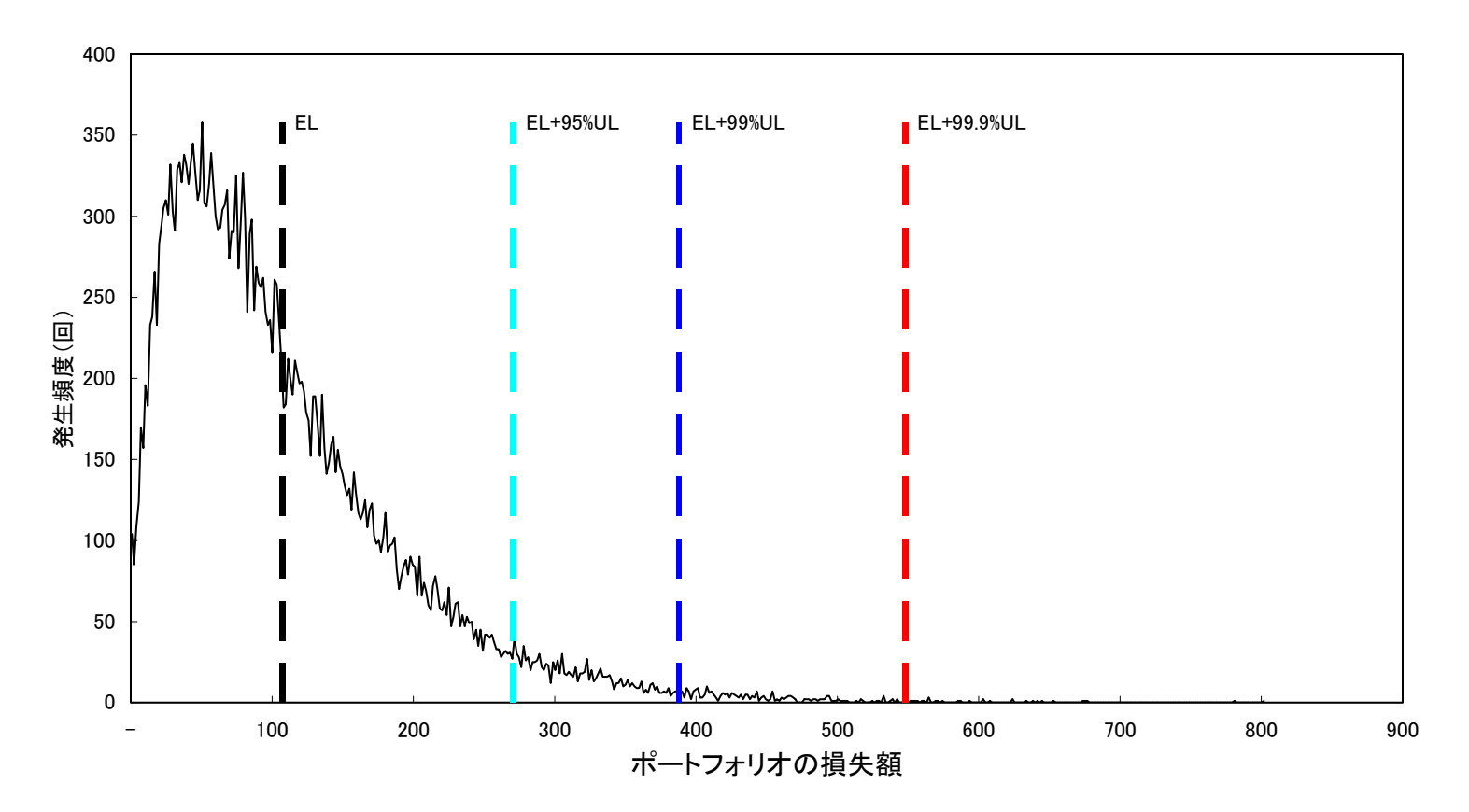

損失分布と*EL*(予想損失)、*UL*(予想外損失)の位置をグラフ化

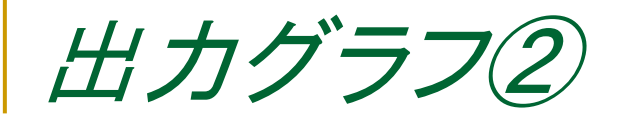

EL、ULの中間ラップ

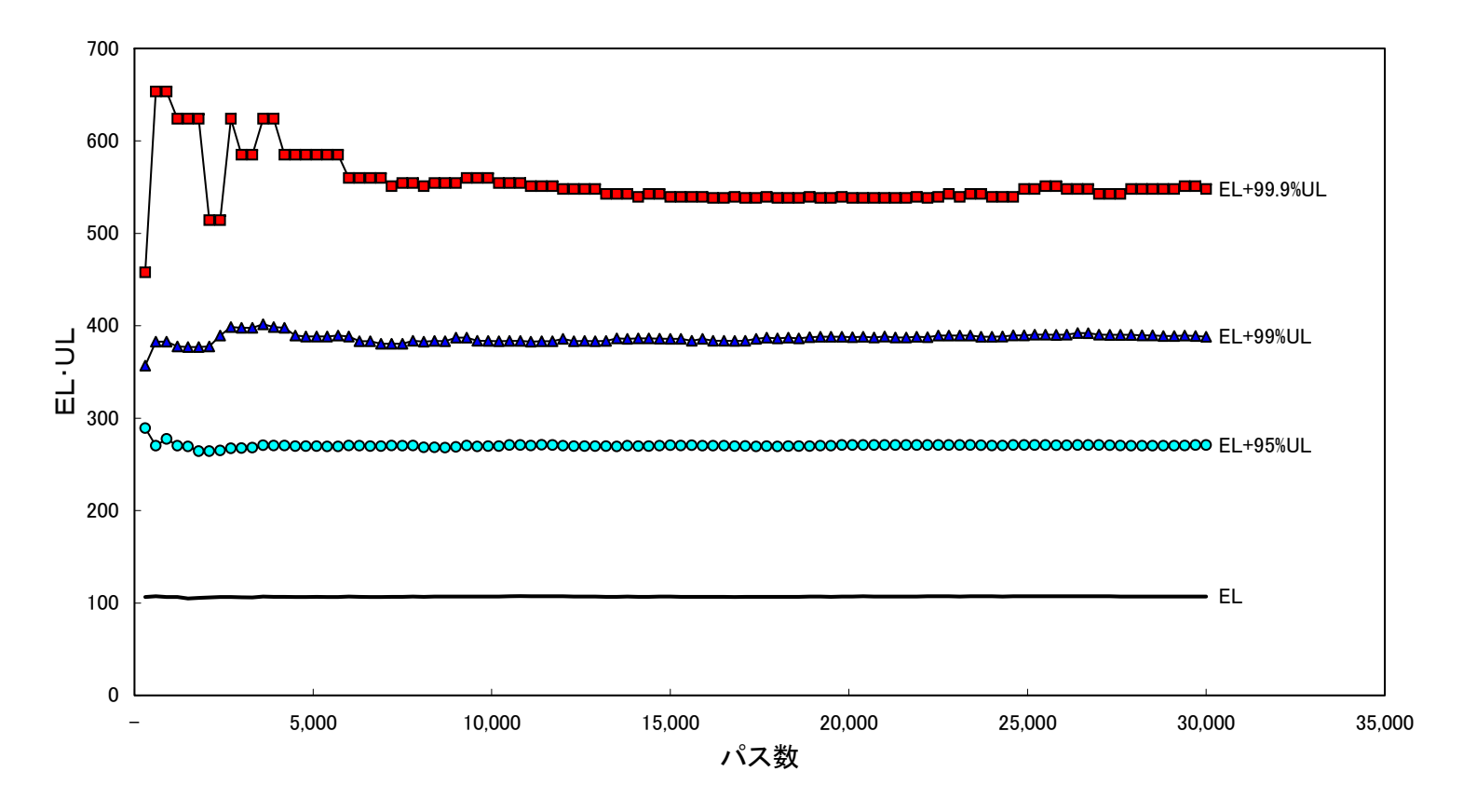

何万回シミュレーションしたら収束(安定)するか(「1万回」とか決め打ちしがち)

スカデータについて

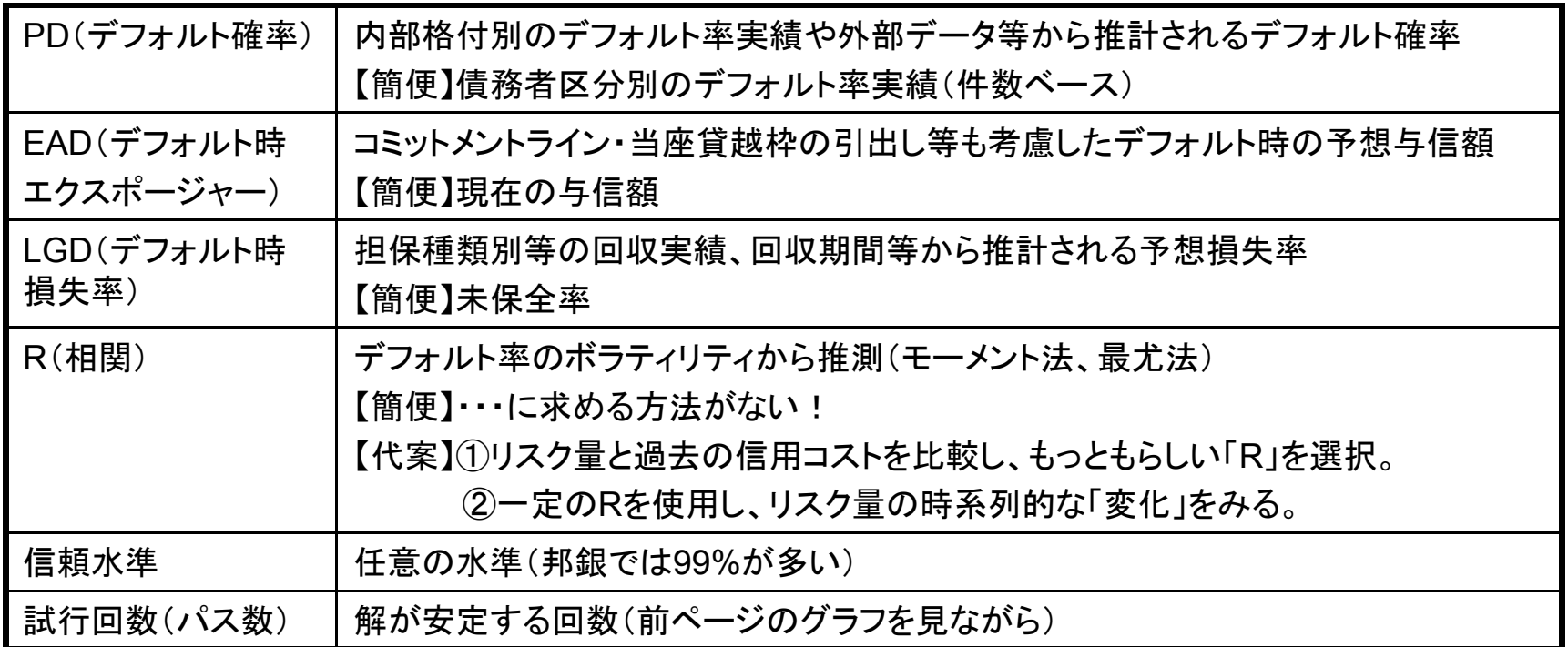

#### 簡便に計算することも可。算出数値が「実感」に合うか(逆に言えば、どのような パラメータで計算すると「実感」に合うか、を確認すること)が重要。

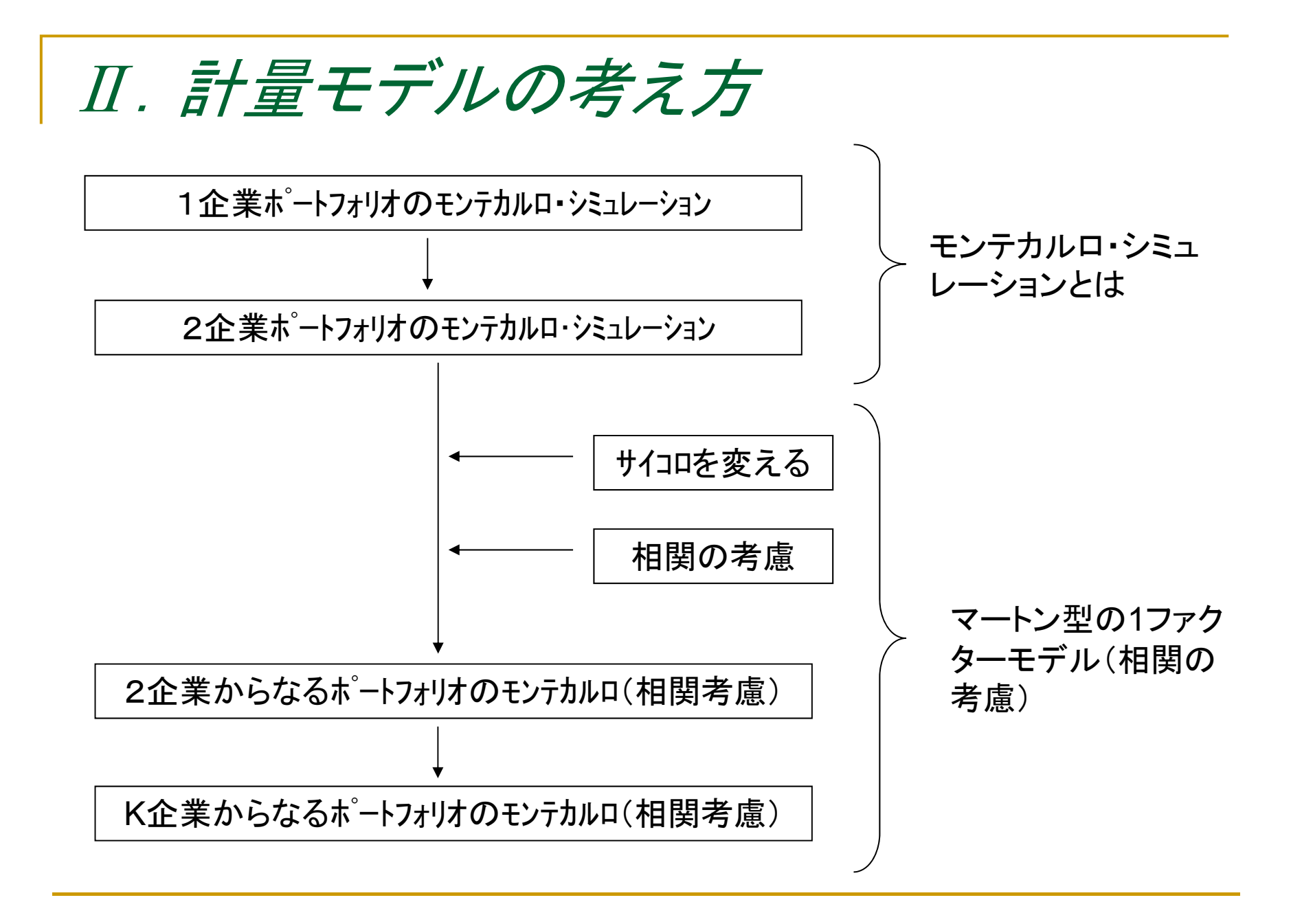

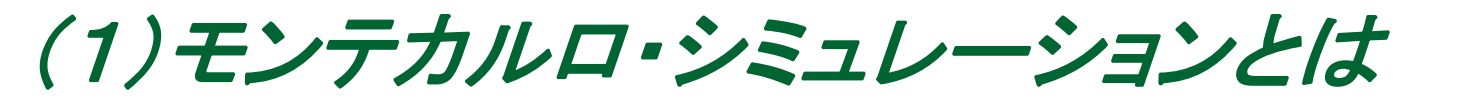

**<sup>1</sup>**企業ポートフォリオのモンテカルロ・シミュレーション

<二分木> しょうしゃ しょうしゃ くモンテカルロ・シミュレーション>

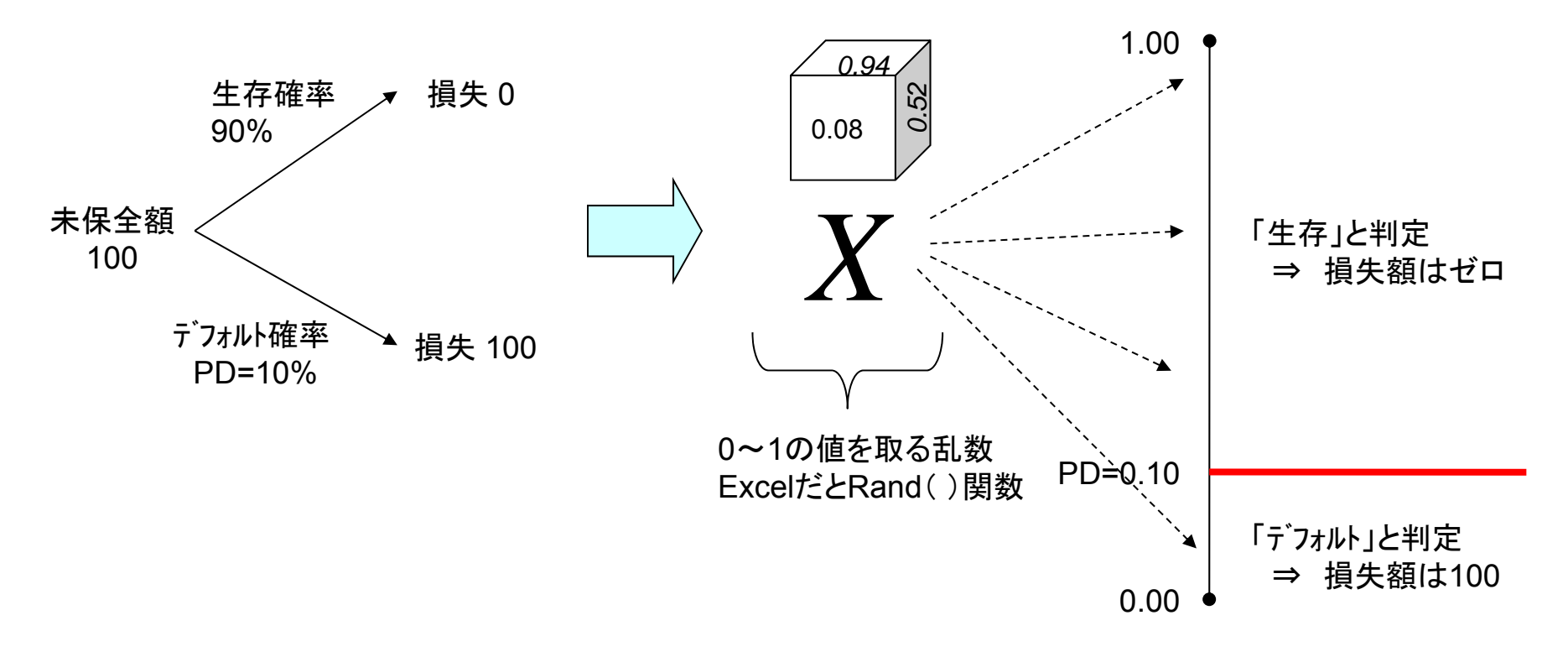

Xを何回も発生させて、損失額の分布を描く

2企業ポートフォリオのモンテカルロ・シミュレーション

<二分木>

<モンテカルロ・シミュレーション>

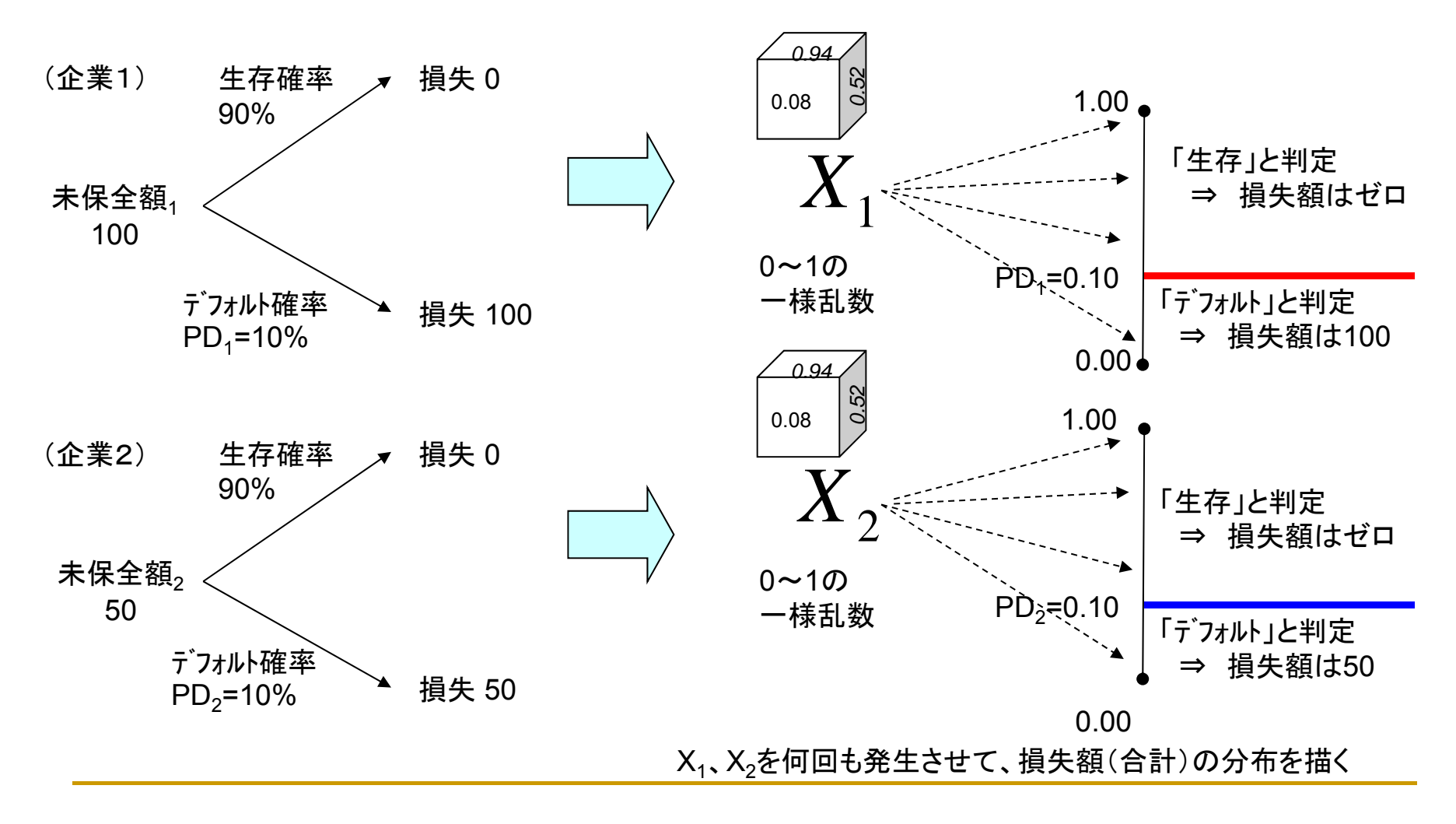

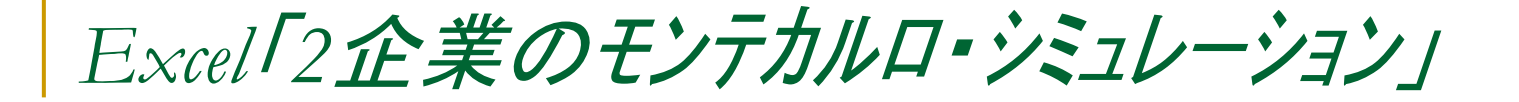

#### 2企業ポートフォリオ(企業,企業,)のモンテカルロシミュレーション

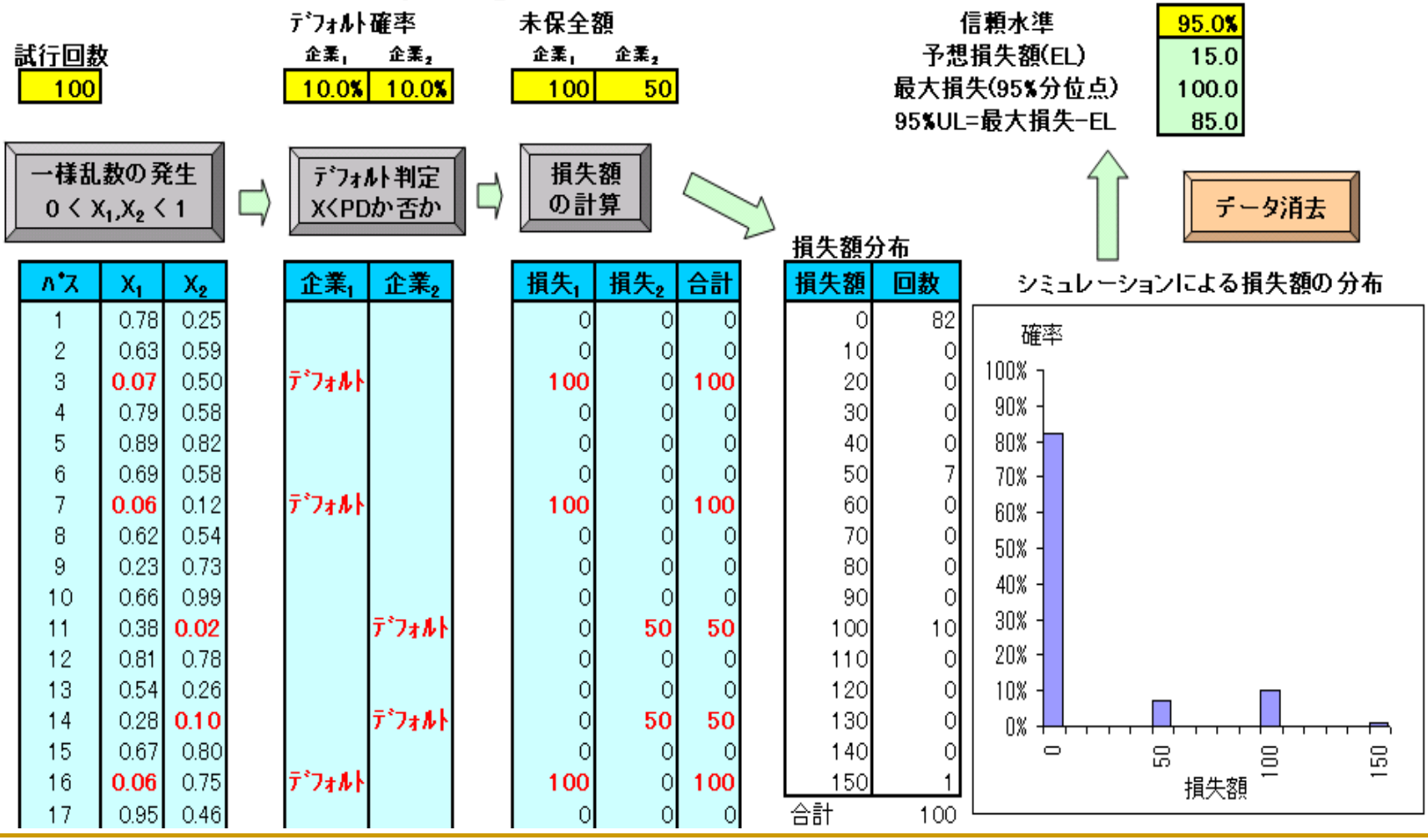

# *Excel*「*500*企業のモンテカルロ・シミュレーション」

500企業のモンテカルロ・シミュレーション

ポートフォリオ損失額の分布

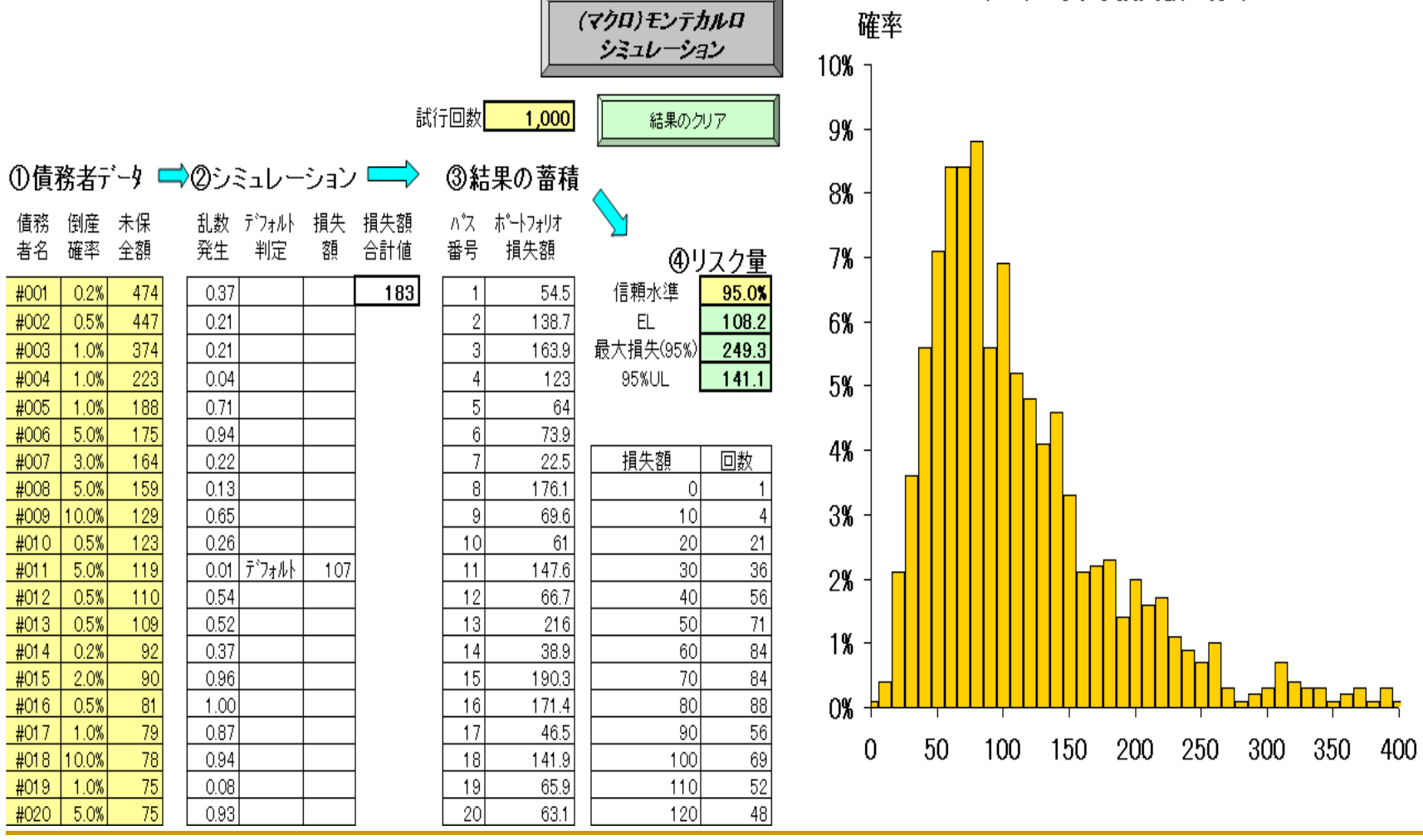

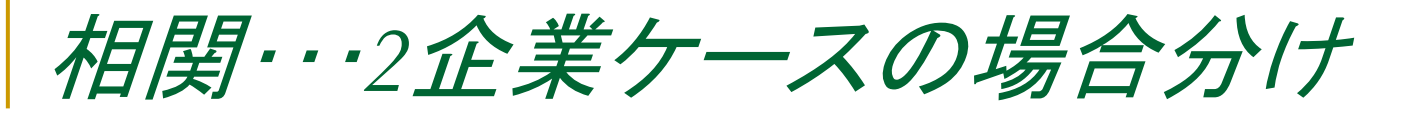

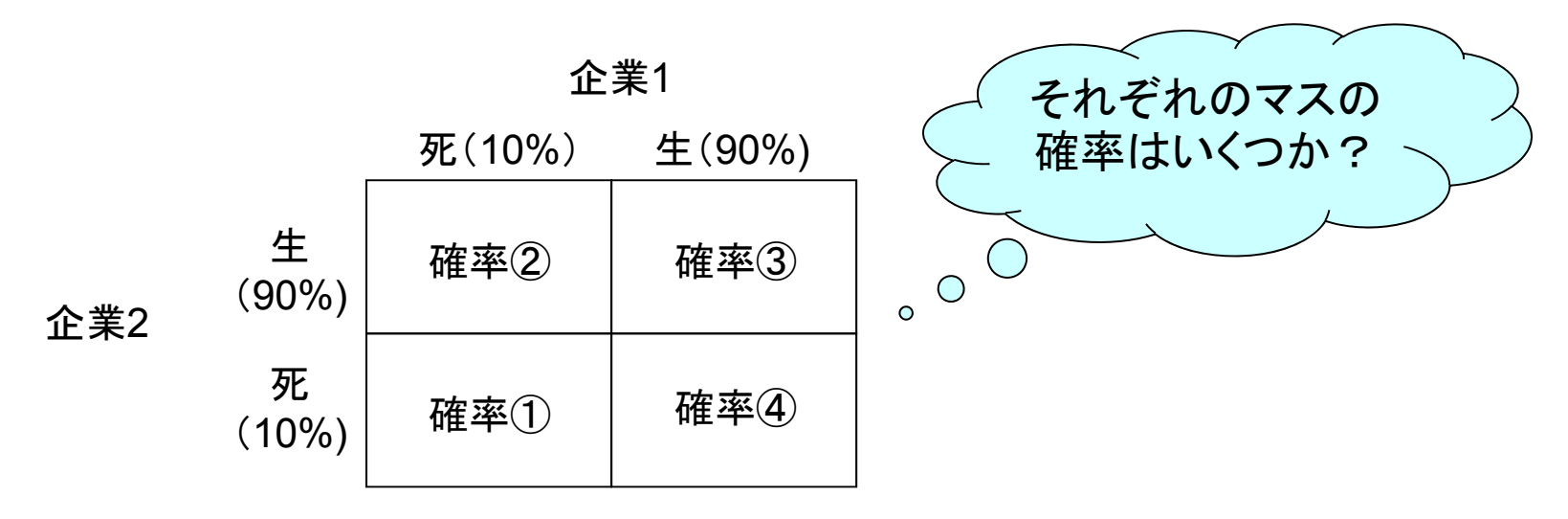

F 確率①=企業1のデフォルト確率(10%)×企業2のデフォルト確率(10%) ではない。 (例1)企業1がデフォルトする時、企業2も常にデフォルトする。

確率①=10%

≠企業1のデフォルト確率×企業2のデフォルト確率(=1%) (例2)企業1がデフォルトする時、企業2は絶対にデフォルトしない。 確率①=0%

≠企業1のデフォルト確率×企業2のデフォルト確率(=1%)

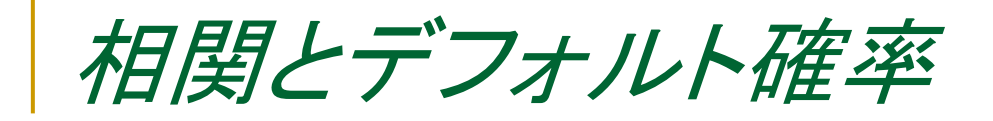

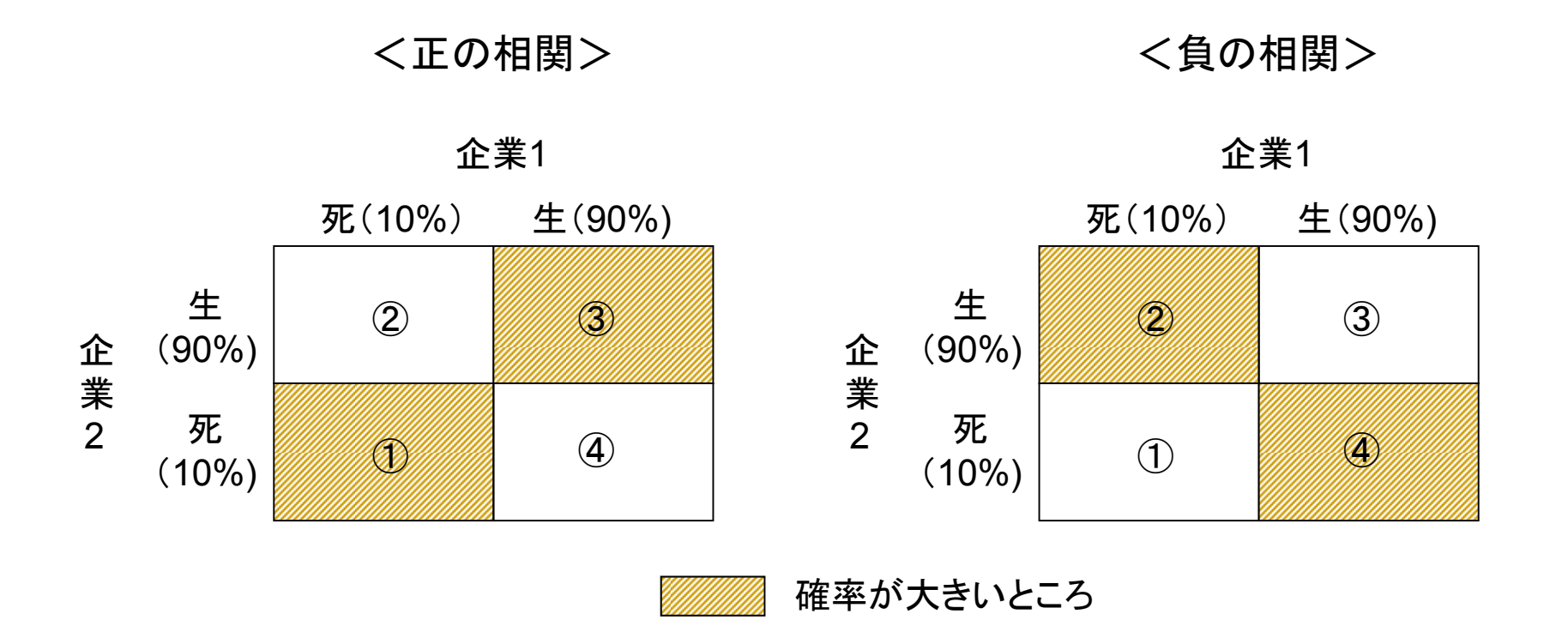

 $\sim$ 確率①~④は、「相関」によって変わるだろう ■ では、「相関」をどのように取り込めばよいか?

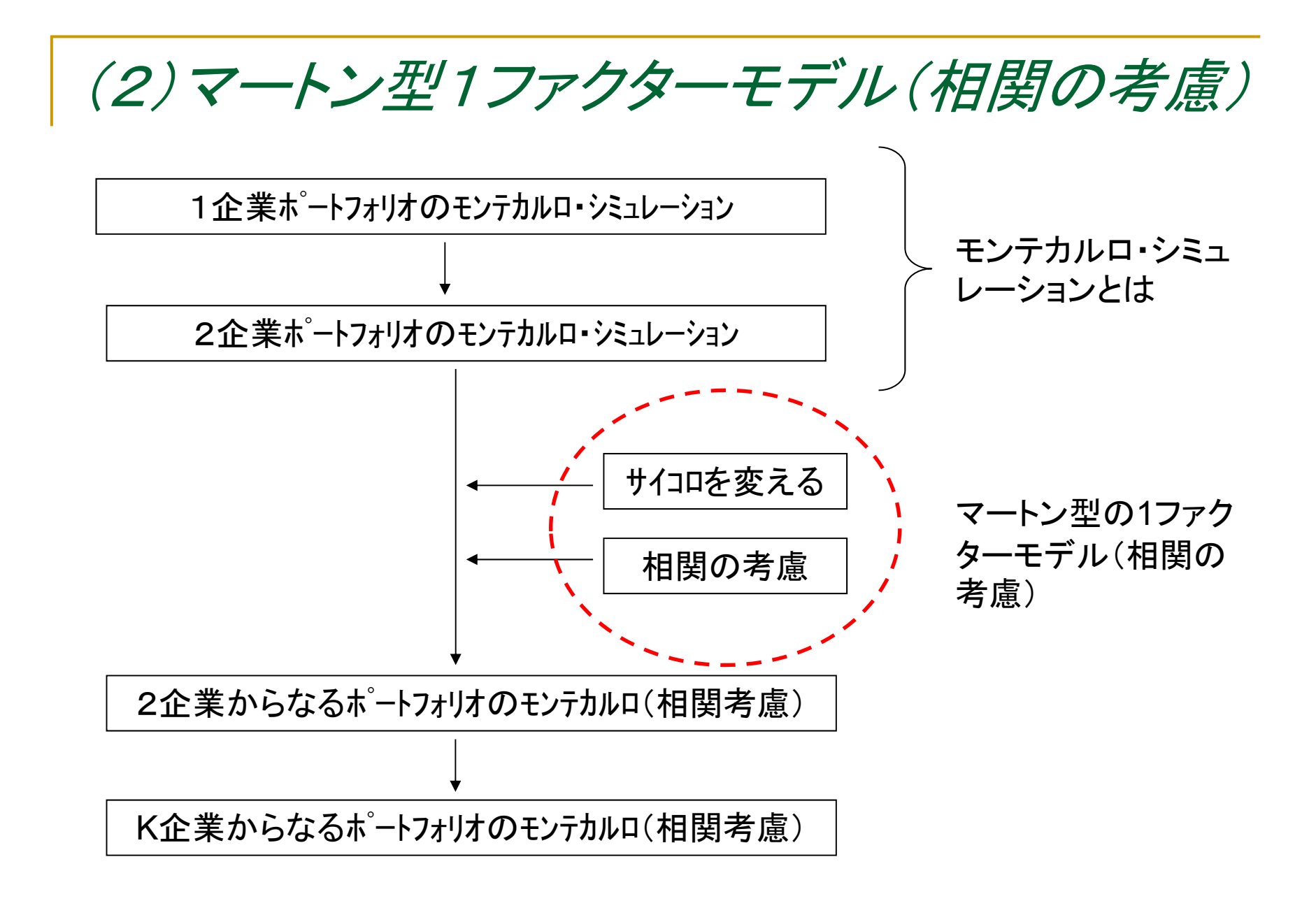

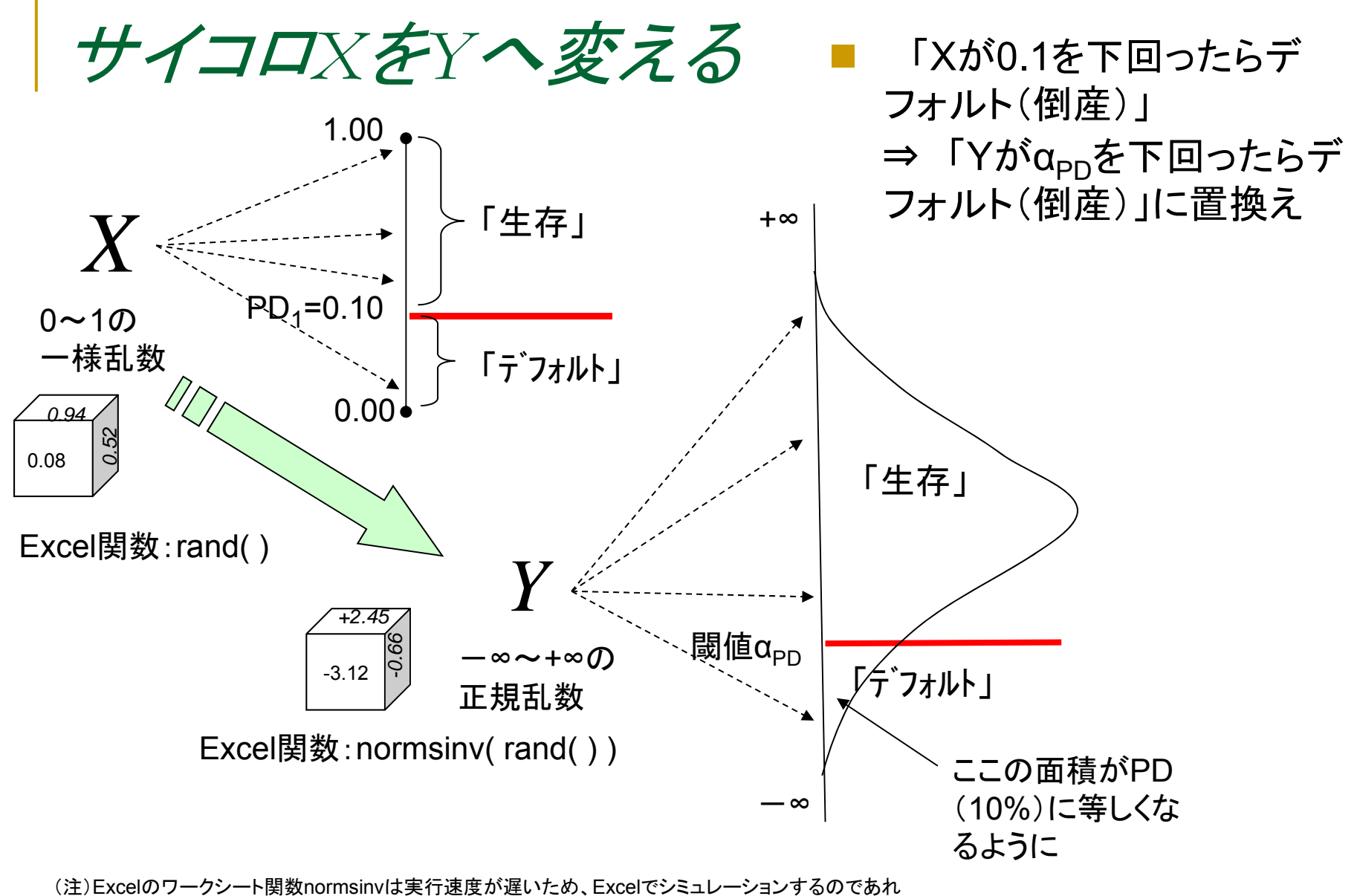

ばVBAで正規乱数を発生させるプログラムを書いた方がよい。

## *Excel*ワークシート「正規乱数による*1*企業モンテカルロ」

正規乱数による1企業モンテカルロシミュレーション・・・一様乱数(X)ではなく正規乱数(Y)を使用

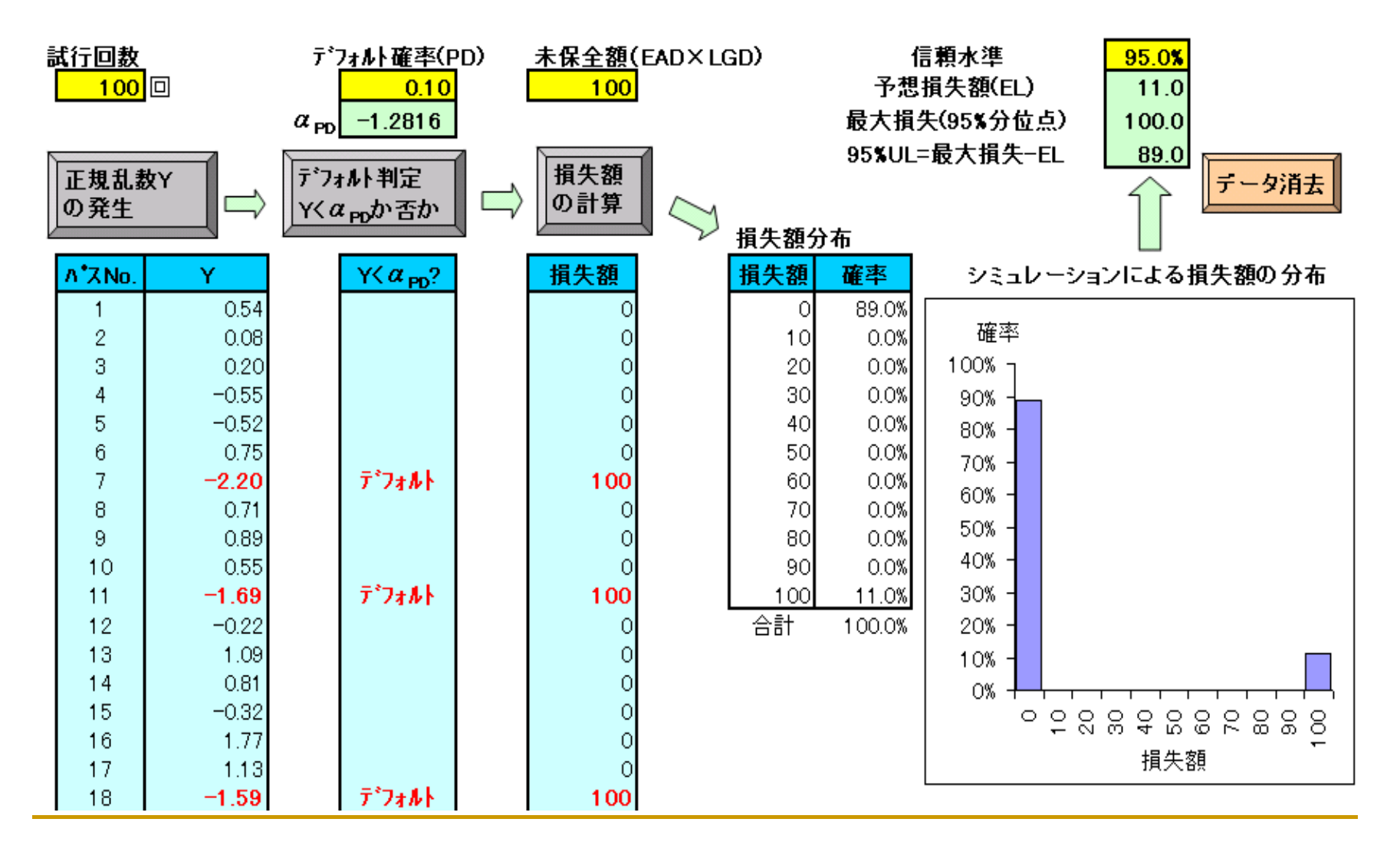

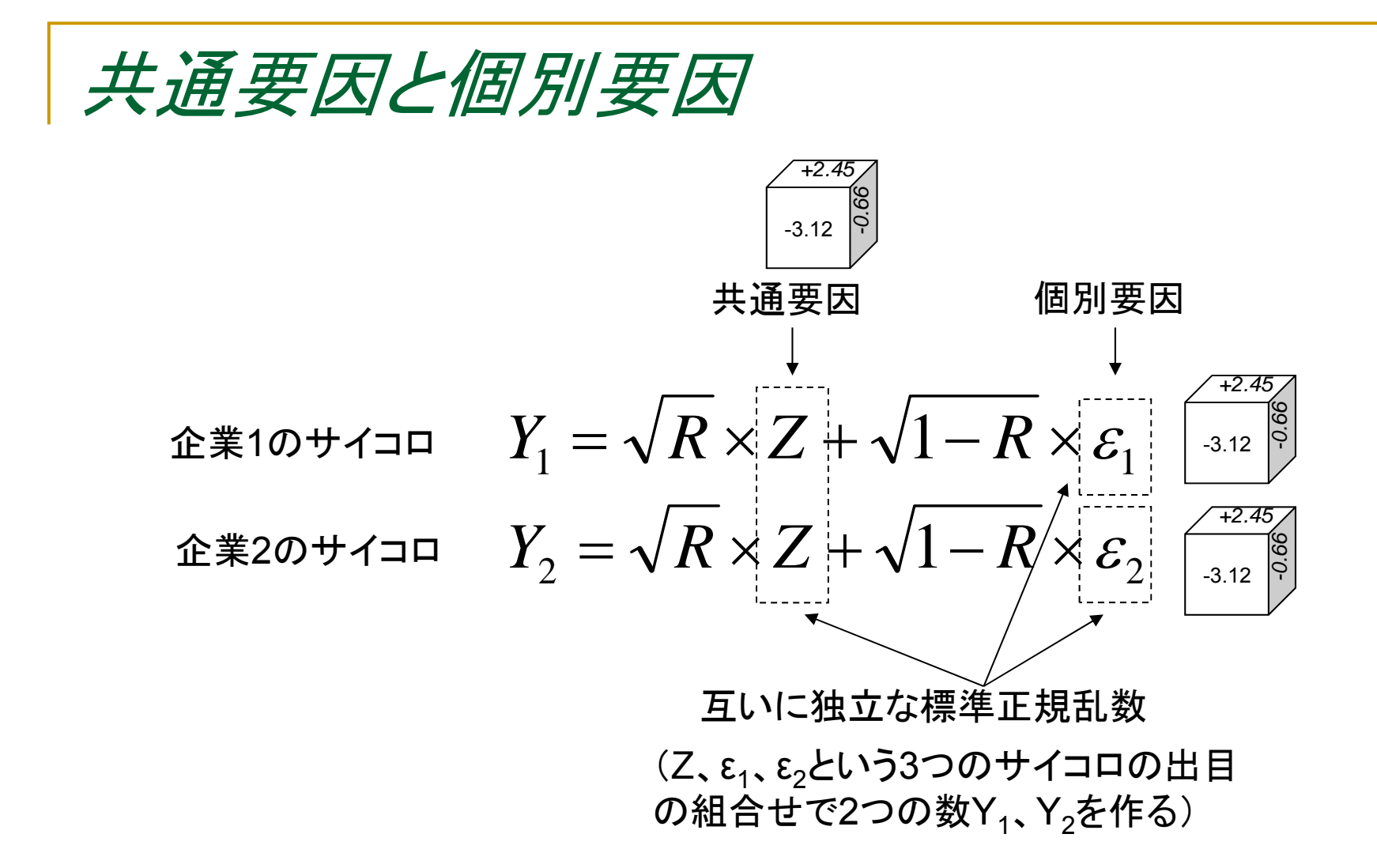

相関*R*を変化させることで2つのサイコロの連動性をコントロール

相関*R*の働き

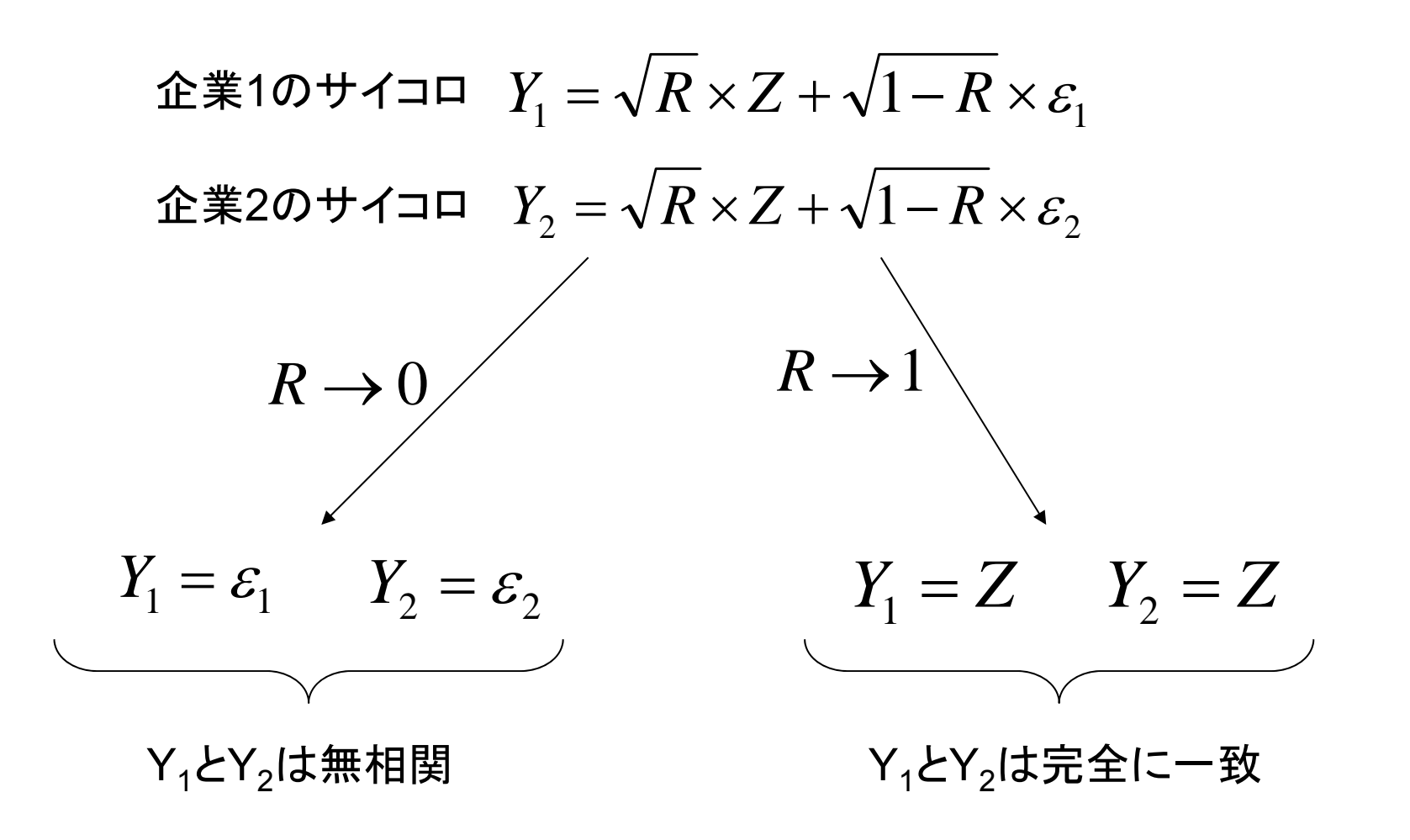

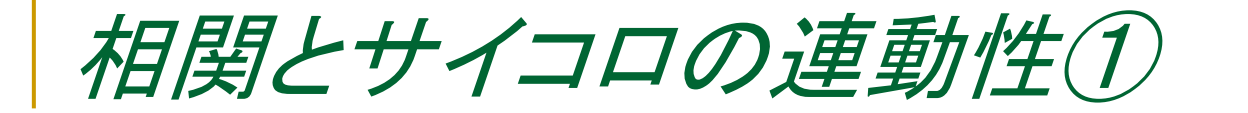

相関R 0.00

10%

10%

 $\alpha_{\rm PDI}$ 

 $\alpha_{PDE}$ 

 $-1.28$ 

 $-1.28$ 

PD<sub>1</sub>

PD,

相関Rの変化とY、Y,の関係

### 相関R=0.0の場合

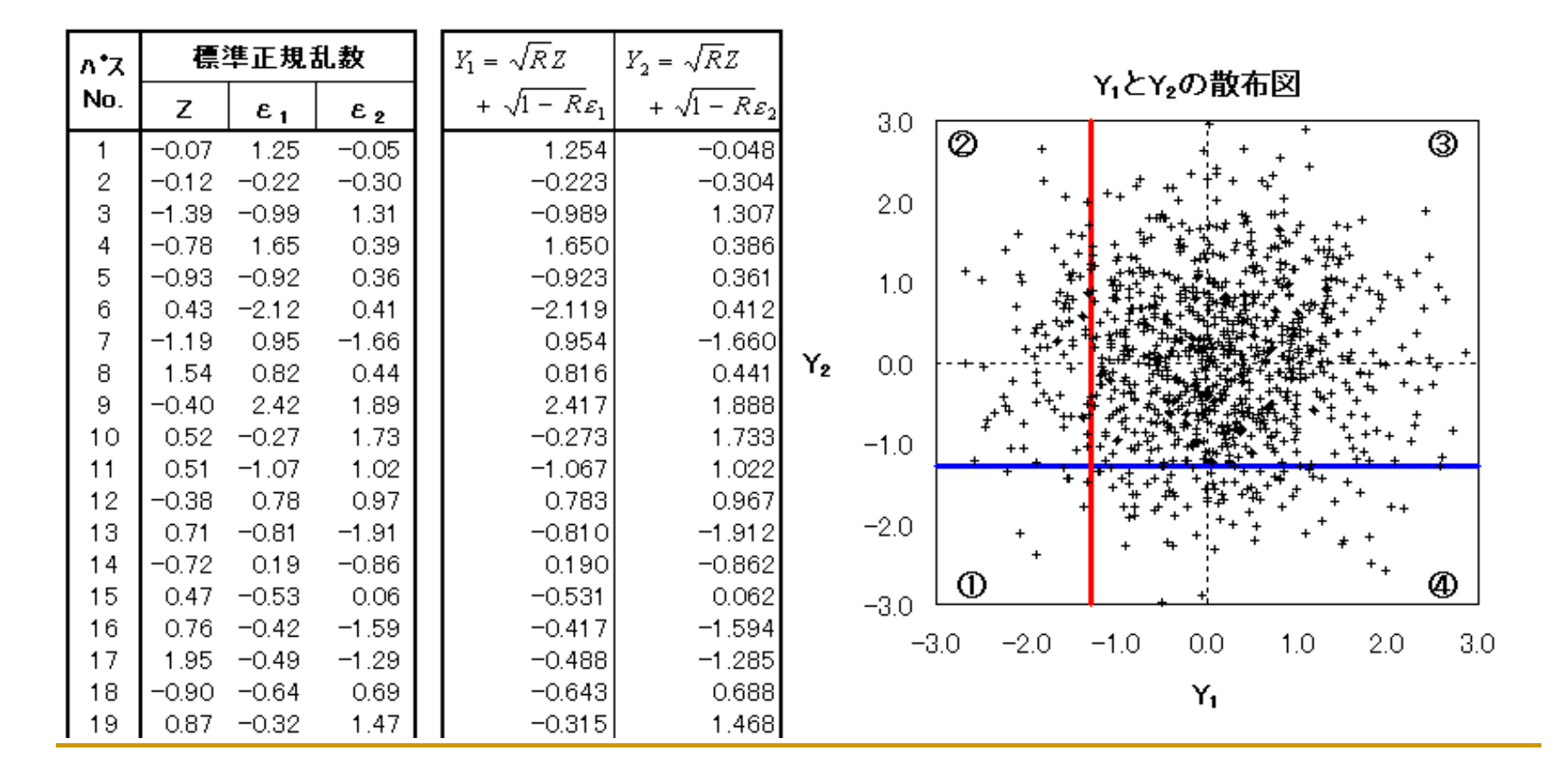

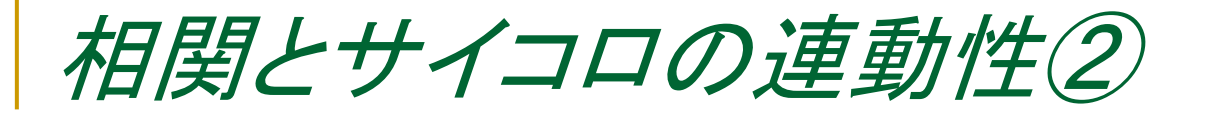

相関Rの変化とY1、Y2の関係

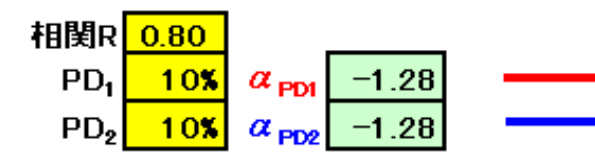

### 相関R=0.8の場合

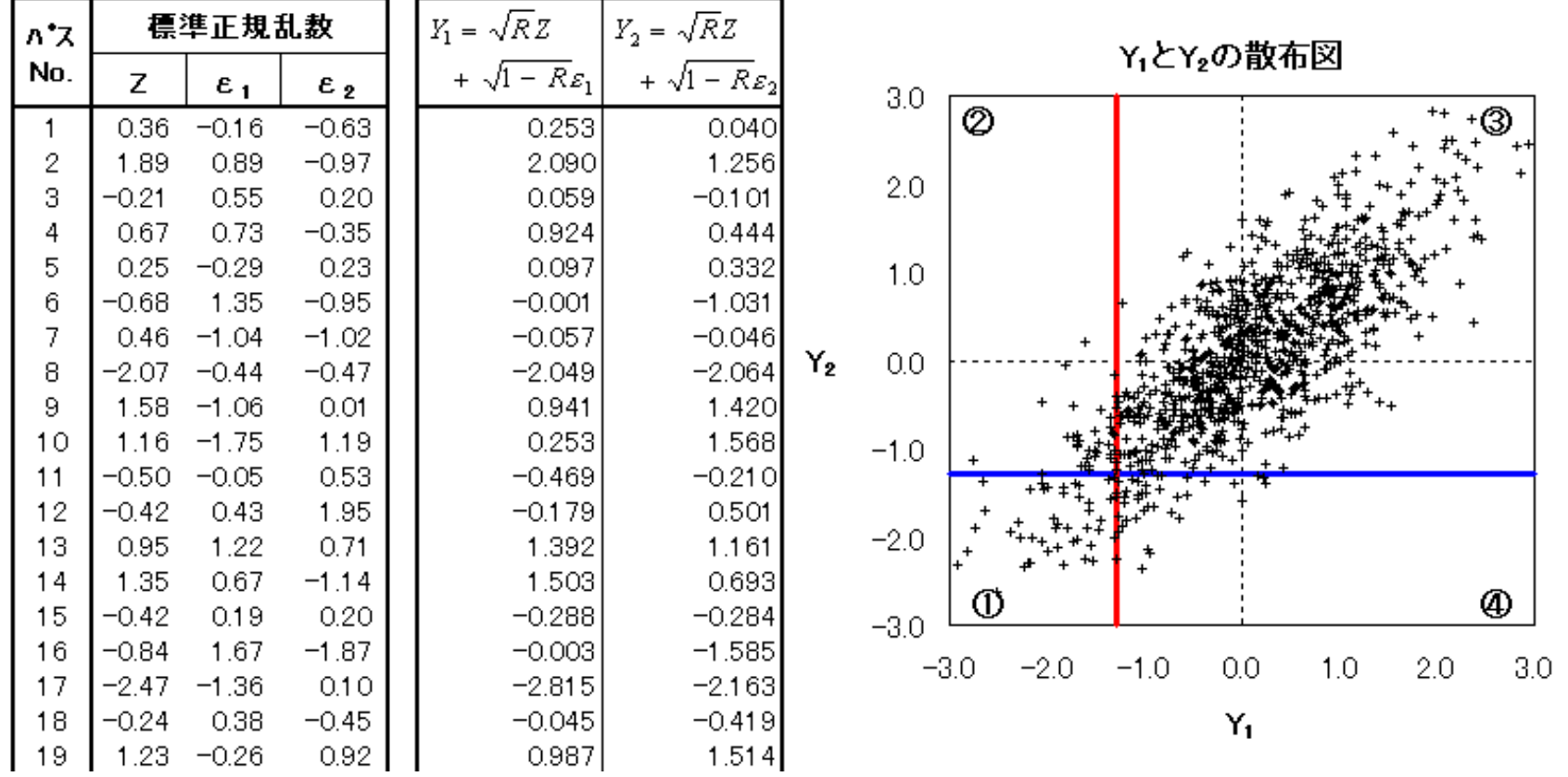

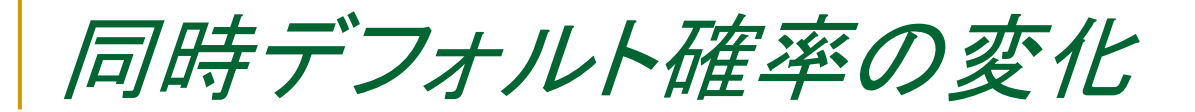

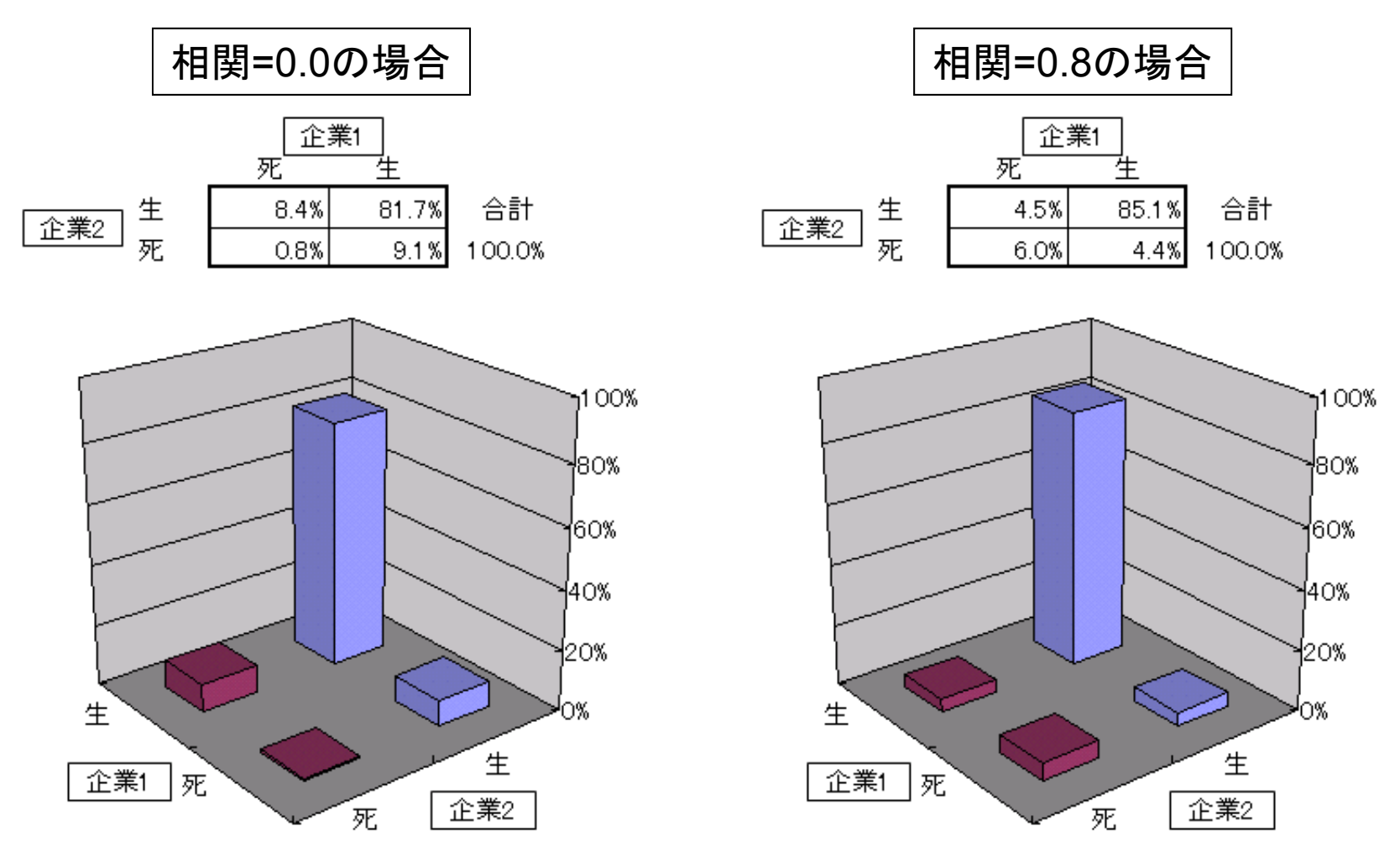

 $\frac{1}{2}$ ■ 同時デフォルト確率が「相関R」によって変化

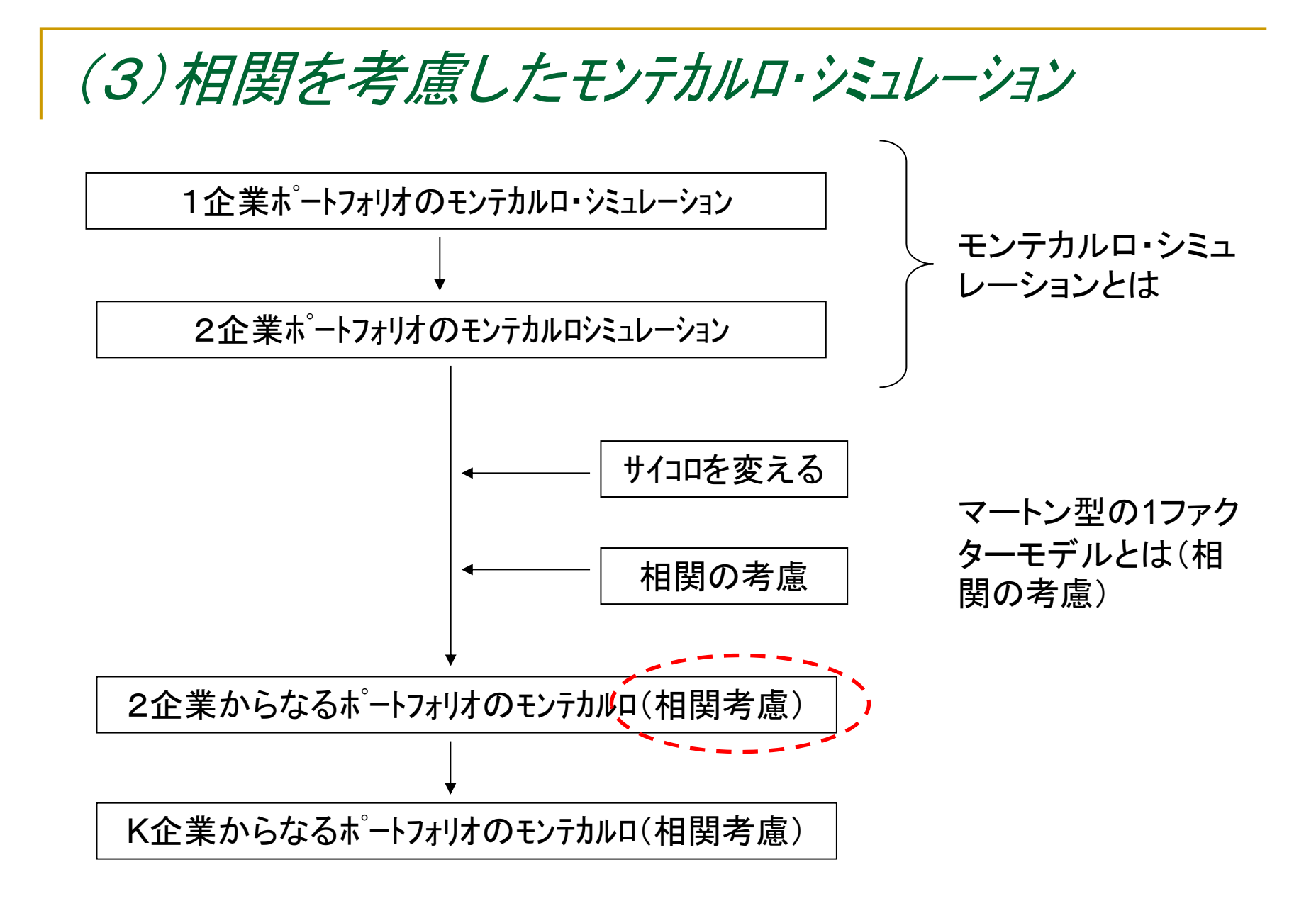

# *Excel*ワークシート「相関を考慮した*2*企業モンテカルロ」

#### 相関を考慮した2企業モンテカルロシミュレーション・・・相関を考慮した正規乱数を使用

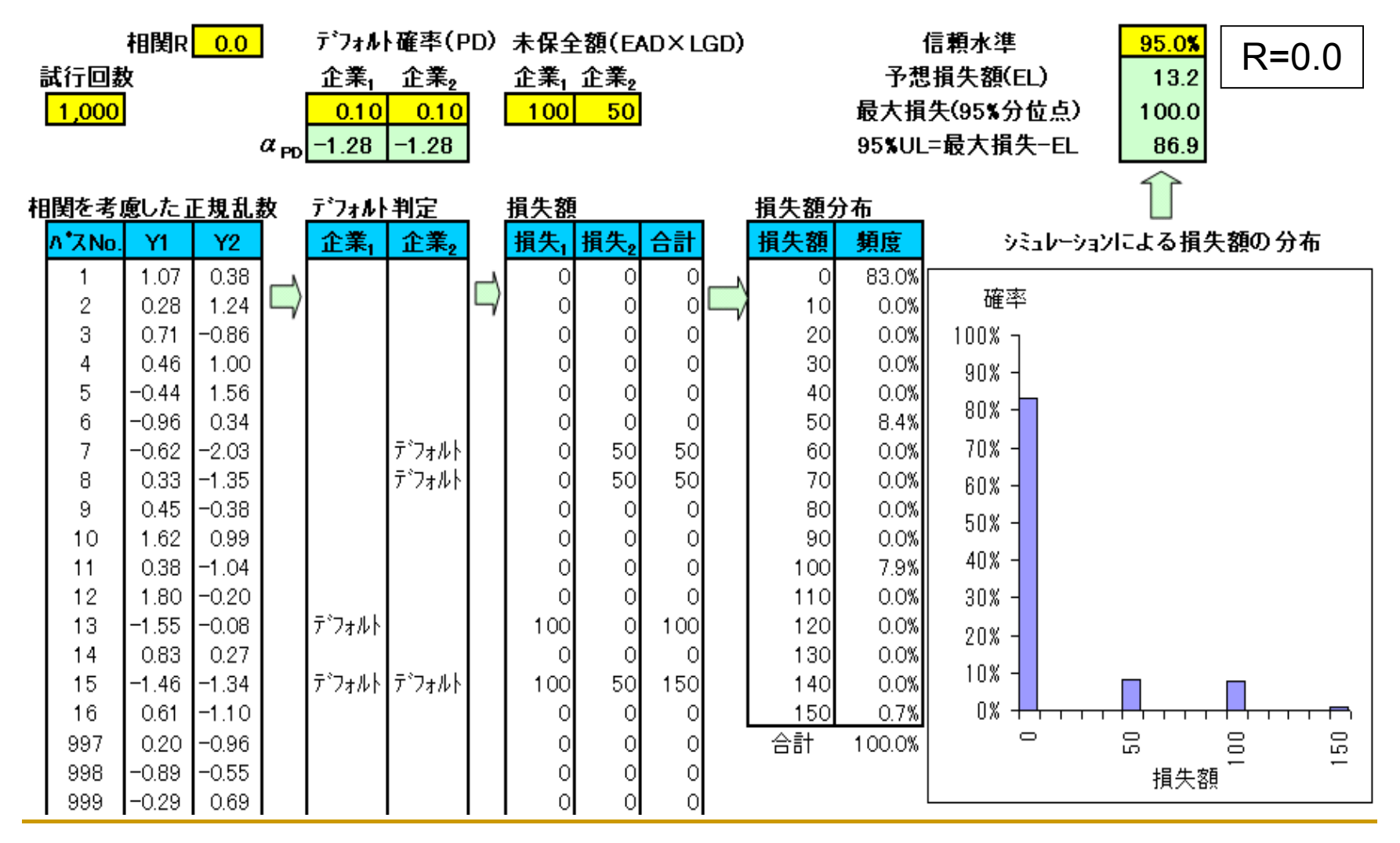

## *Excel*ワークシート「相関を考慮した*2*企業モンテカルロ」

#### 相関を考慮した2企業モンテカルロシミュレーション・・・相関を考慮した正規乱数を使用

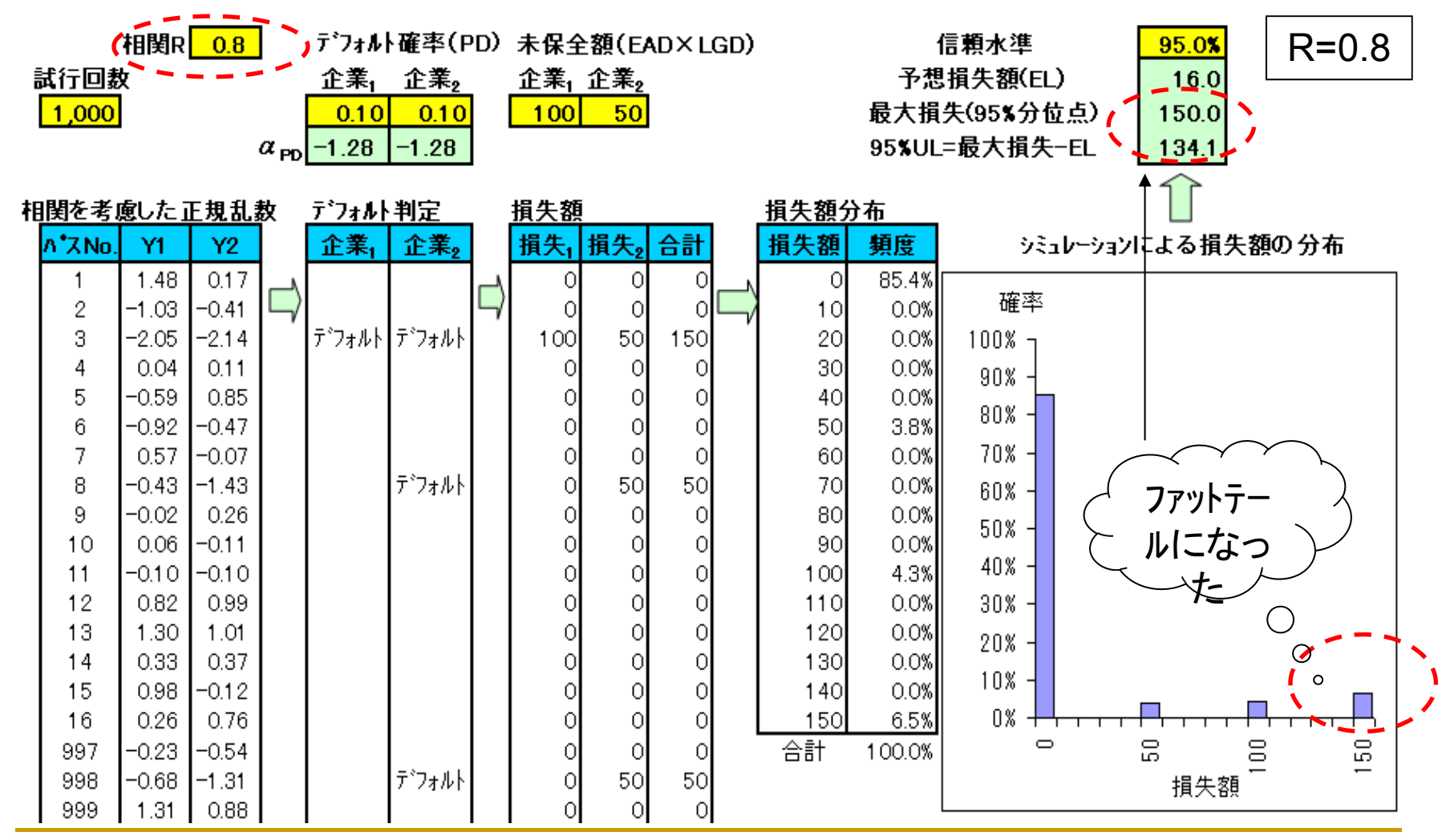

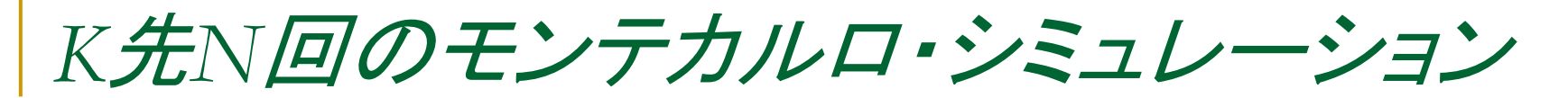

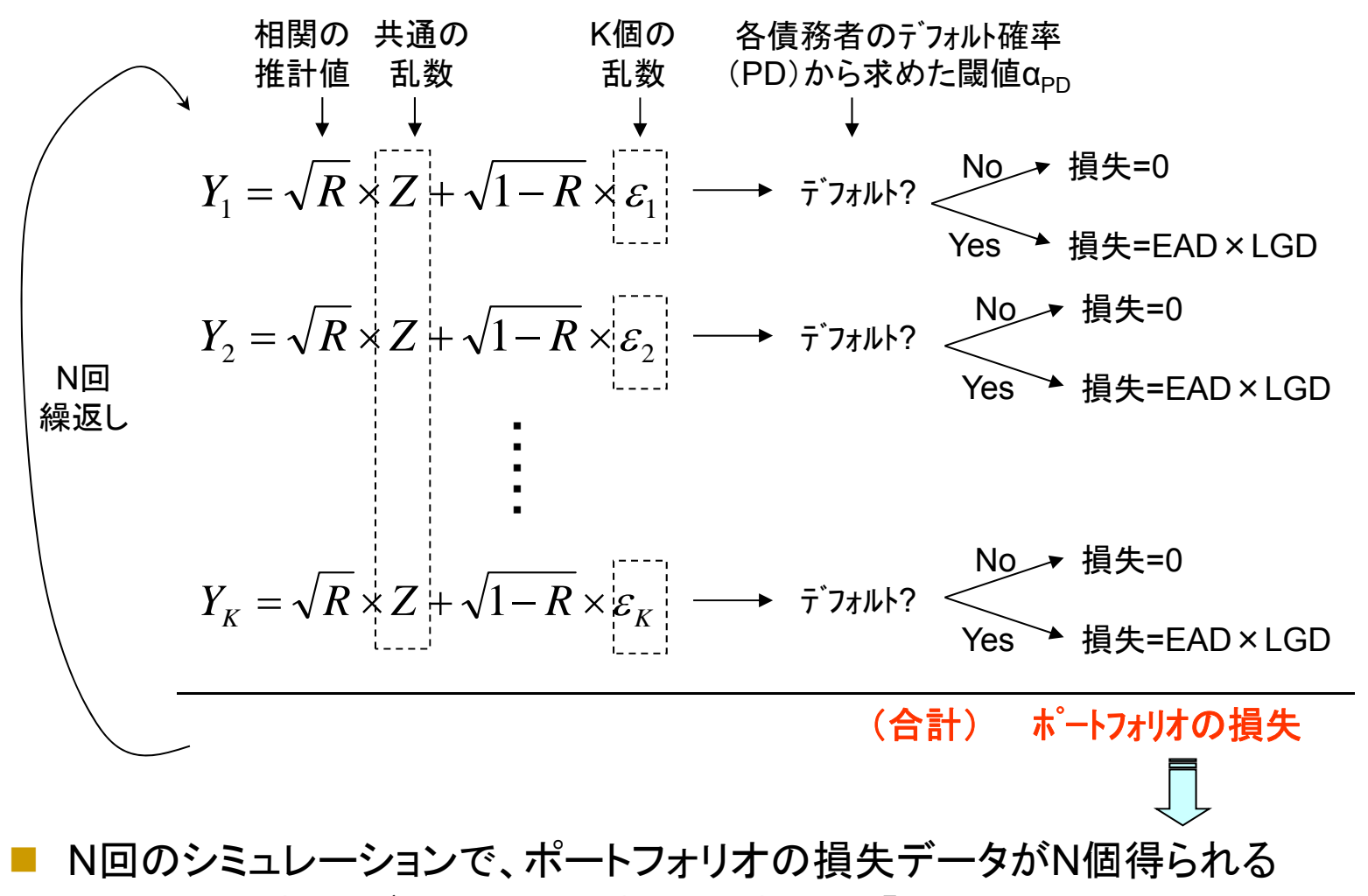

 $\mathbb{R}^3$ ELはN個の損失データの平均値。最大損失は「信頼水準(%)×N」番目の値

# Ⅲ.リスク計量結果の活用方法

1.リスク量 *v.s.* 自己資本(健全性の確認) 与信ポートフォリオ全体のリスク量と自己資本額を比較し、万 一のリスク顕現化に対し十分な備えがあるかをチェック。

2. 個社別のリスク管理・プライシング (例)未保全額=融資先単独でのリスク指標

リスク計量モデルでの「個社のリスク量」 =デフォルト確率やポートフォリオの分散効果を勘案したもの →①大口先のリスク試算 →②貸出金利、与信限度額等への応用

### 今回は①(大口先のリスク試算)を取り上げます。

②(貸出金利、与信限度額等への応用)については、「個社別ULの解析的近似法と与信ポートフォリオ・ マネジメントへの応用」(http://www.boj.or.jp/type/release/zuiji\_new/fsc0612a.htmに掲載)をご参照下 さい。質問などは遠慮なく肥後までお寄せ下さい。

仮想ポートフォリオ

- $\mathcal{L}^{\mathcal{L}}$ 企業数500社
- 総与信額は200億円
- 最大の大口与信先(A興産)は与信額20 億円、デフォルト確率15%、デフォルト時 損失率70%
- その他の499先は比較的小口
	- 1先あたりエクスポージャー225~5.5百万円 (平均36百万円)
	- デフォルト確率(PD)は0.5%~11% (ランダムに付与)
	- デフォルト時損失率(LGD)は5%~75% (ランダムに付与)
- 相関Rは一律0.05と仮定

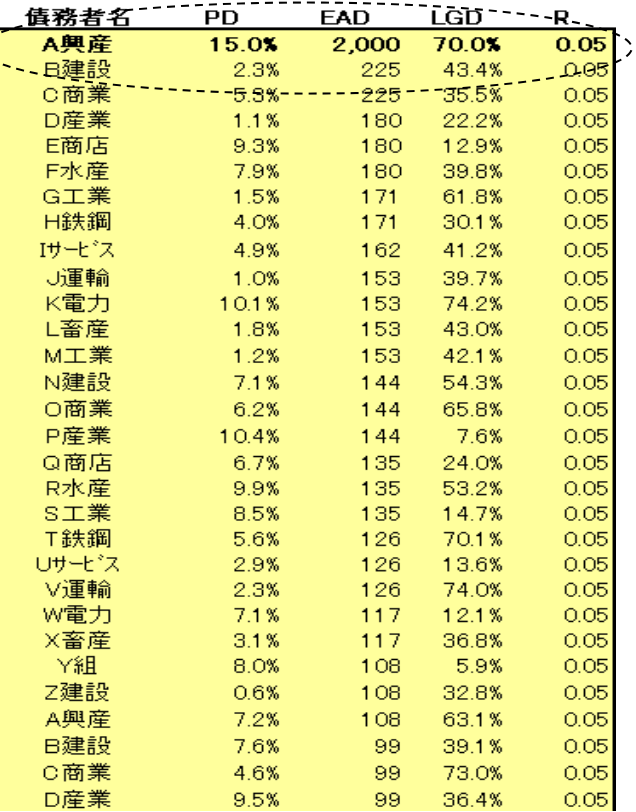

500社、計200億円

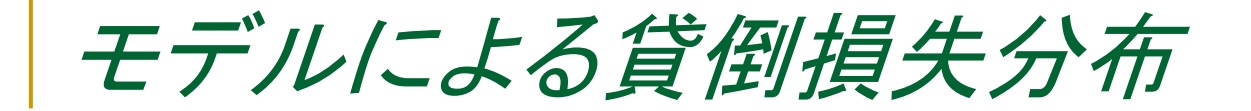

■ A興産がポートフォリオ全体のリスクに大きな影響を与えている

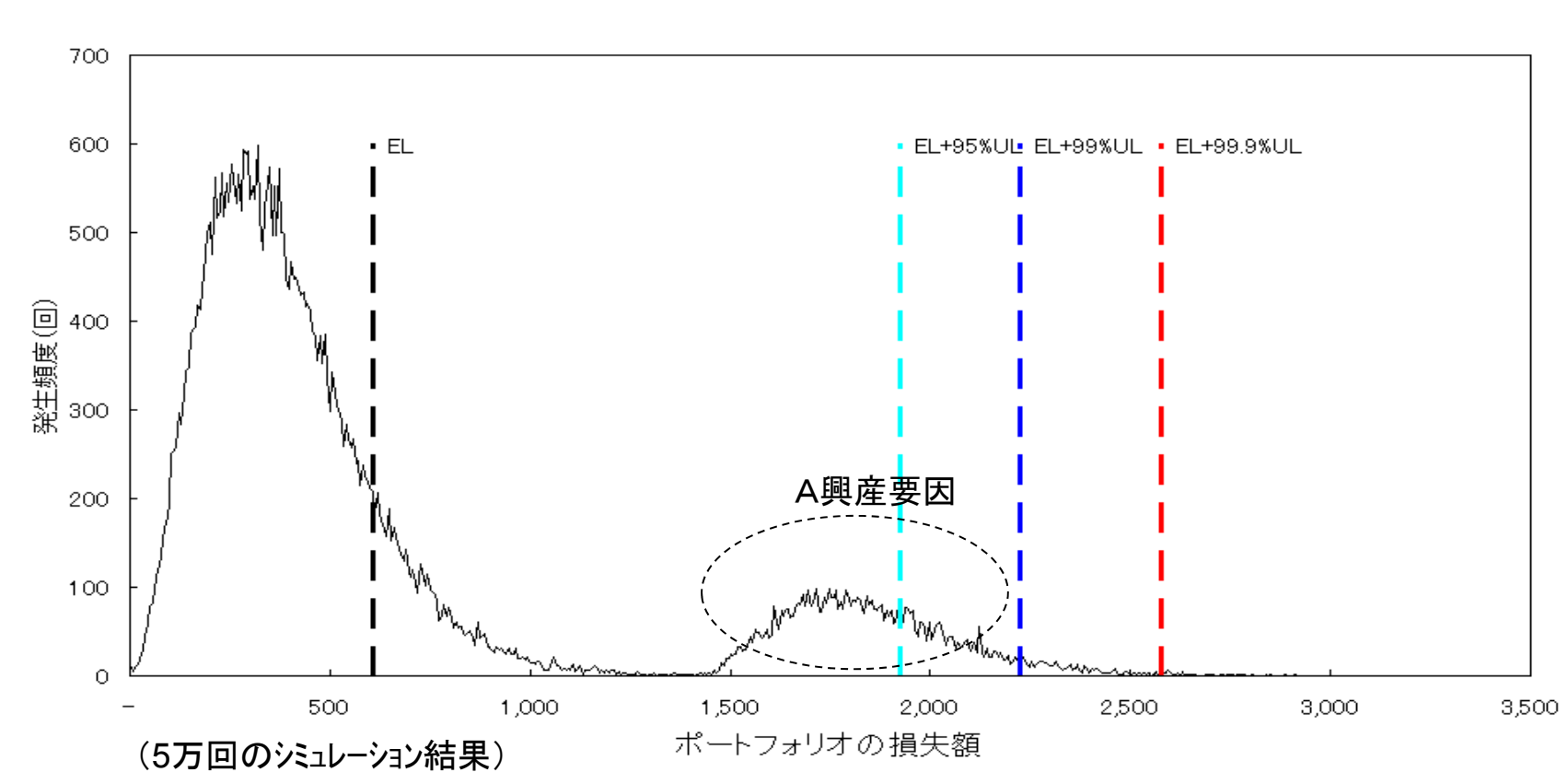

ポートフォリオ損失額分布

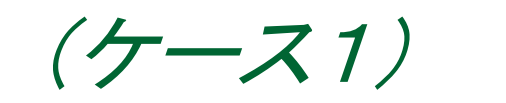

*<sup>A</sup>*興産向けエクスポージャー削減(*20*億円*→10*億円)

■ 減額ロール、他行シェア引き上げ、債権売却、etc.

### ポートフォリオ損失額分布

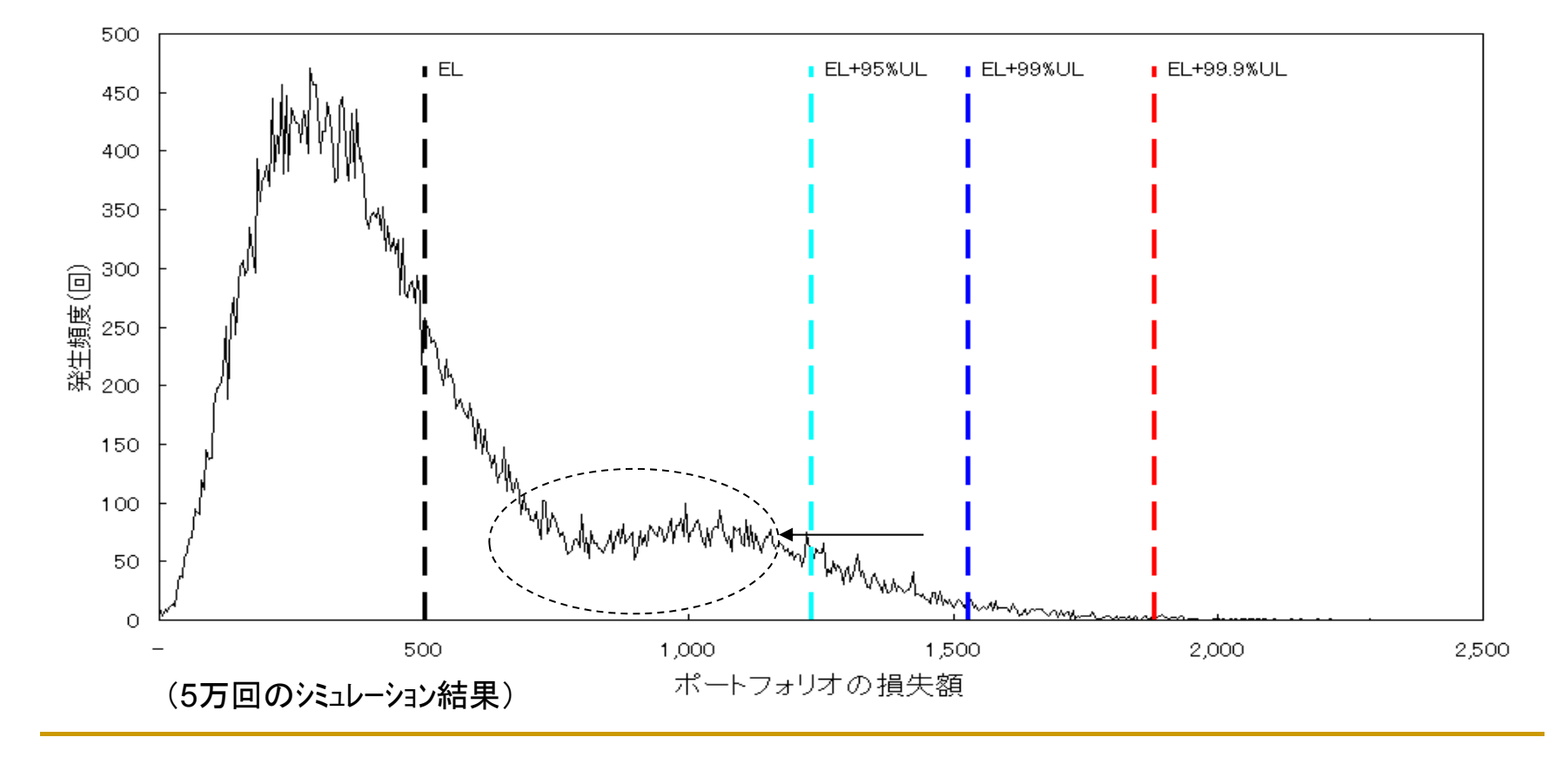

(ケース2)

*<sup>A</sup>*興産のランクアップ(デフォルト確率*15%→5%*)

■企業再生支援、財務リストラ、etc.

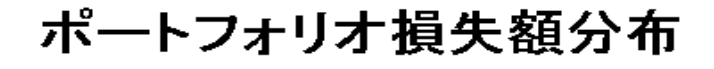

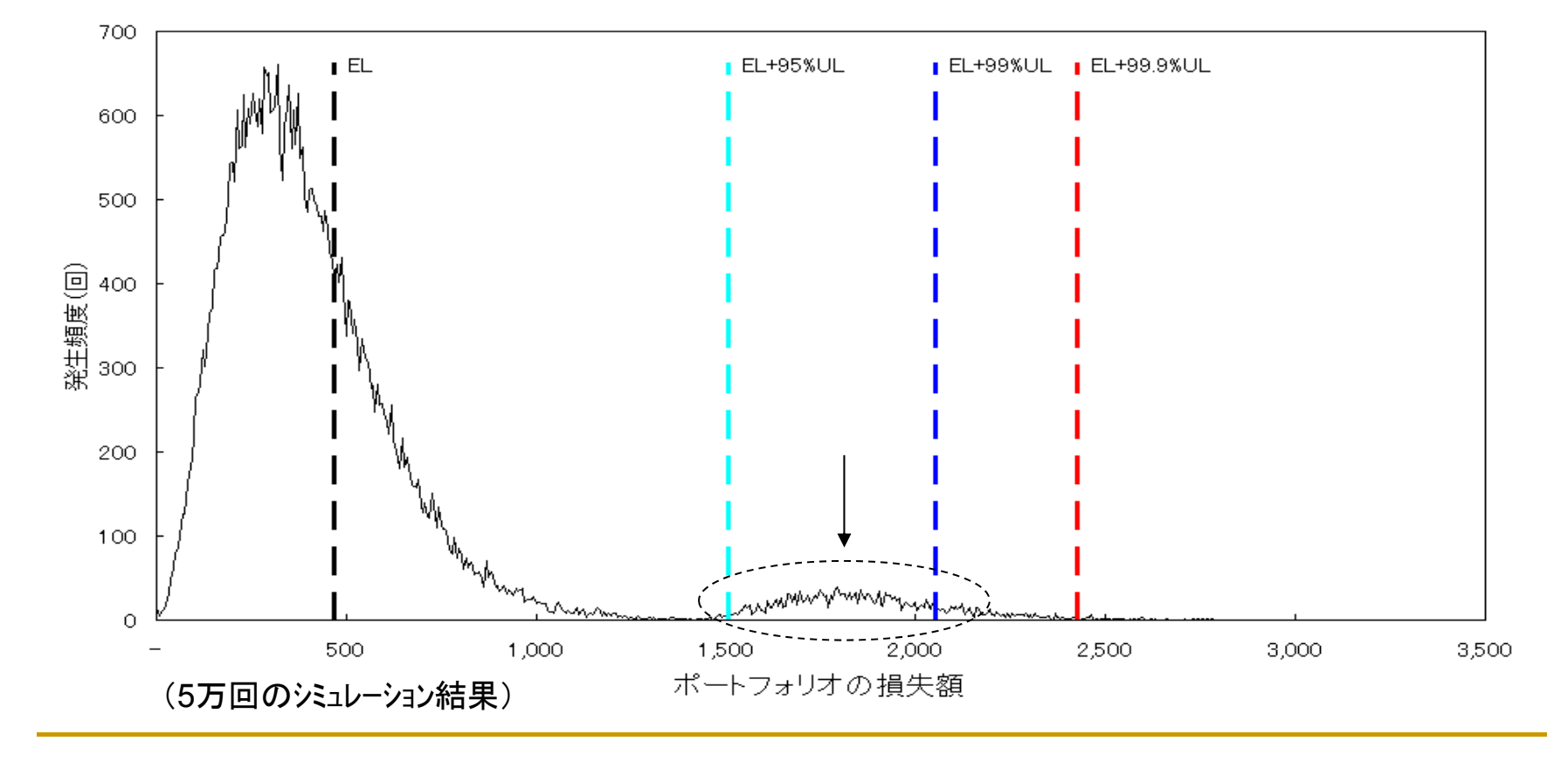

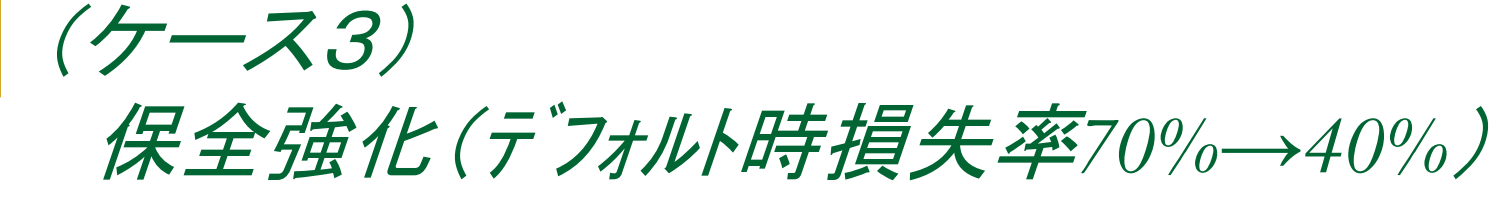

■ 追加担保差入、保証等

### ポートフォリオ損失額分布

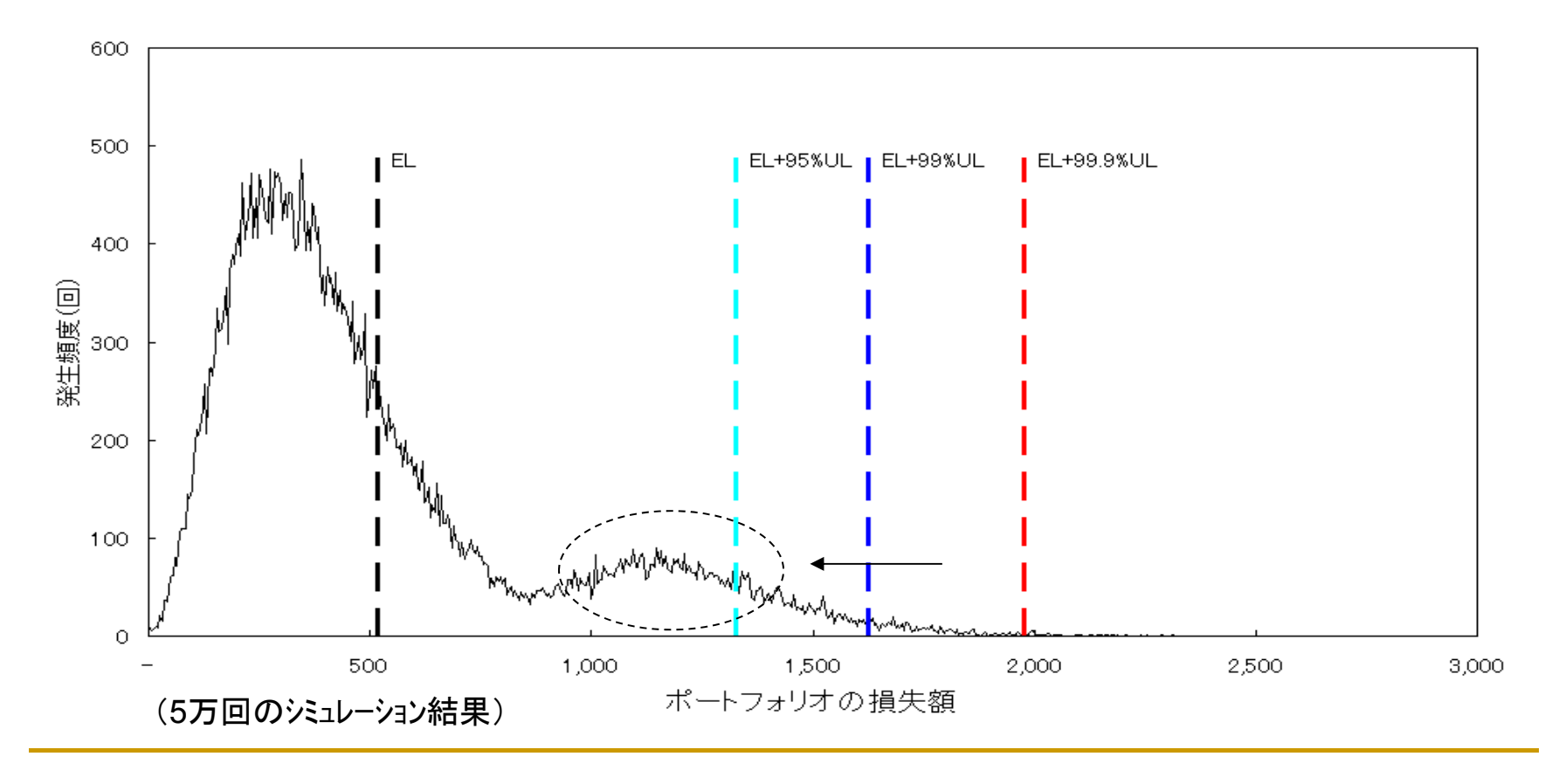

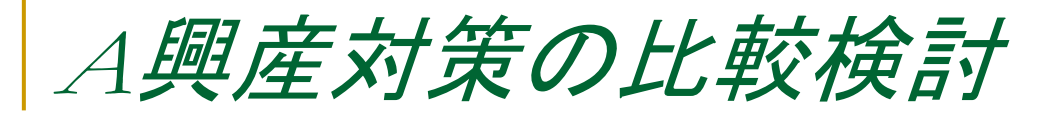

### ■ ケース1~3のELと99%UL(リスク資本)を比較

⇒ リスク資本のコスト(資本コスト率)を考慮すると、「損益比較」が可能

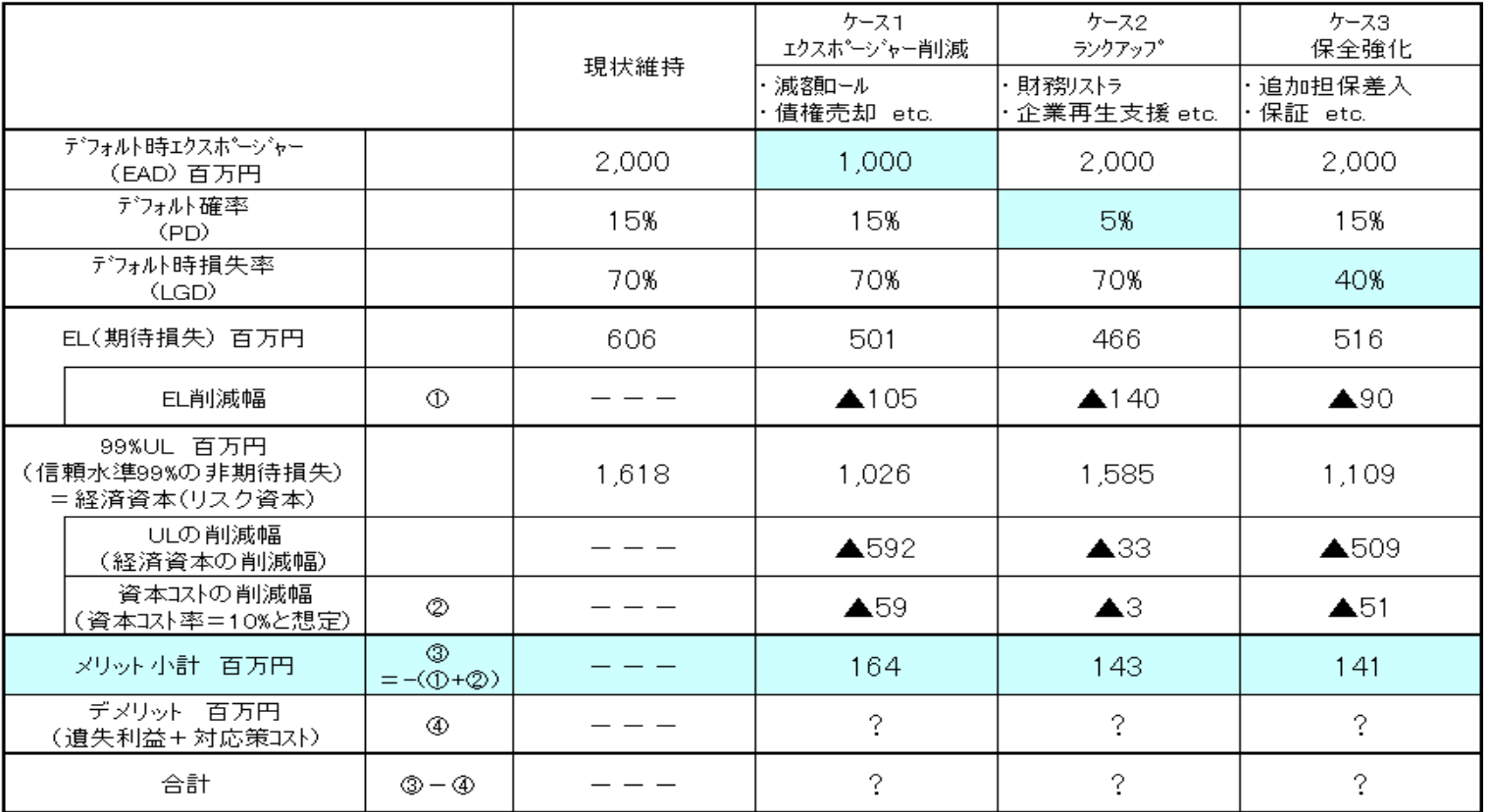

■ 各対応策のメリット/デメリットを比較検討する際の一つの参考材料

# リスク量活用上の留意点

### 1.「モデルの結果=真のリスク」とは言えない

- 残念ながら、「真のリスク」は誰にも判らない(だからリスク)。
- モデル自体、「これが絶対正しい」ということはない。
- 各種データ(デフォルト確率、回収率、相関)の整備はまだまだこれから。
- では、リスク計量は無意味か?

### 2.重要なことは、どういう経営アクションに結びつけるか

- リスク計量をうまく取り入れている先は、アクションに結び付けている(あ るいは結びつけようとしている)。
- 最終目的は、組織内の「人」をどう動かすか。
	- =リスク計量は金庫経営のためのツール(真理の研究ではない)
- リスク量という「数字」で表すことで現場をうまく動かせるなら、使ってみる。 数字の「一人歩き」が懸念されるなら慎重に対応すべき。

本資料に記載している内容について、他の公表物に転載・複製する場合には、あらかじめ日本銀行金融機構局金融 高度化センターまで連絡し、承諾を得て下さい

本資料に掲載されている情報の正確性については万全を期しておりますが、日本銀行金融機構局金融高度化セン ターは本資料の利用者が本資料の情報を用いて行う一切の行為について、何ら責任を負うものではありません